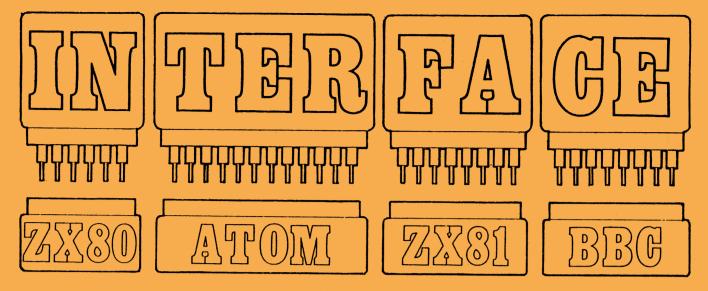

# The monthly magazine for ZX80, ZX81, Atom and BBC Microcomputer

March 1982, Volume 2, Issue 7

#### **INSIDE THIS ISSUE:**

- We review 'The Soul of a New Machine'
- A host of new games for the Acorn Atom
- Memotech memory expansion unit reviewed
- ZX Education with Eric Deeson
- More tricks for your ZX printer

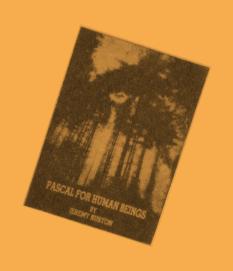

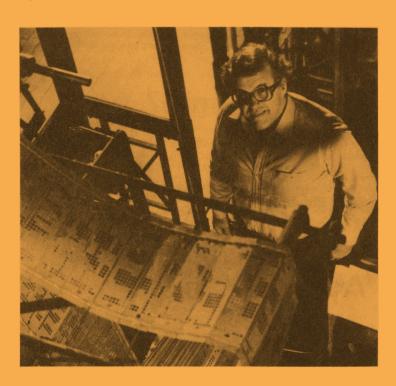

The Jacquard Ioom (and friend) from the BBC Computer programme. You can see the Ioom just beyond THE CHALLENGE OF THE CHIP exhibition at the Science Museum.

## **Zippy printing**

Frank O'Hara writes:

Someone lent me the book of the ZX81 printer, and I was interested in the general graphics programs shown. They perform quite well after I have done my own things with them. But I am sorry to see that even professionals are putting these patterns out in a way that does not do them full justice. They do suggest

ing them in a string, but there is no mention of the most striking use of them. i.e. fast

and dynamically by storing the points in an array. May I illustrate this from one of your own programs?

The method does require the 16K RAM pack of course. Taking Tony Baker and

Tim Hartnell's "SPIRAL PLOT/UNPLOT", this is what I do with it: —

```
REM "SPIRAL"
         FAST
DIM X(400)
DIM Y(400)
FOR I = 1 TO 400
LET A = PI*1/50
20
30
40
50
60
70
80
         LET B = (400 - 1)/400
LET X(I) = 30 + 20.5*COS A*B
         LET Y(I) = 20 + 20*SIN A*B
NEXT I
          STOP [optional]
          SLOW
          SLUW
PRINT "SPIRAL, PLOT/UNPLOT"
FOR I = 1 TO 400
FOR X(I), Y(I)
160
170
180
          FOR I = 400 TO 1 STEP - 1
          UNPLOT X(I), Y(I)
          FOR K = 1 TO 100
NEXT K
GOTO 140
```

The steps in using this are: -

1. Save it without its variables. This is important, since some of these patterns can fill the RAM with variables, and you waste tape space and a lot of time if you save them, defeating the whole object of the exercise. (You could of course delete 8 lines of program then, but the loss far outweighs the gain).

2. Just RUN it. After about 50 secs running fast it stops with report 9/110. You

are now ready to go. Fasten your seat belts.

3. Enter "GOTO 120" and N/L (do NOT press RUN or CONT!) It prints the tited; a 2 sec pause governed by line 200 and off it goes again for as long as you like, until you press BREAK or shake the table, in fact. I can watch this sort of thing for hours. I also think it makes the ZX81 graphics in the speed aspect comparable with much costlier micros. Of course you can't do a chain of patterns together this way; there won't be enough memory. If you want lots of patterns together you will have to settle for slower motion. I think the speed is what makes graphics really interesting. I also think these results are pretty good for mere BASIC, without the hours of work involved in machine code

programming. FRANK O'HARA

## A new champ?

For Christmas I received my own Sinclair ZX81. Shortly after I bought your book "Getting acquainted with your ZX81", edition 3.

I am letting you know my score for the Star-burst program on page 59,

which is 1807 top score.

I am 9 years old and did not cheat. By the time this letter reaches you, I hope to have scored even more.

JAMIE LONG

# A new ZX mystery

It would appear that my ZX81 has become a Time Machine or an instrument of thought transference. During the last couple of months or so, whilst sitting in front of it, I have pondered on the possibility of forming a ZX81 Club in this area. Today, on receiving January '82 INTERFACE and turning to page 2 under the heading of New Clubs, I find not only that this has become a reality but I am apparently the Secretary! I (and possibly the whole computer world) am longing to know how this apparent miracle has come about. Have you any explanation?

To help you in your investigation I would mention:

(a) I did fill in your survey questionnaire stating I was willing to correspond with others in the area and my name was amongst those published to this effect in your November issue. But none of the others have been awarded a club all of their own

(b) I have suggested to my local Council that such a Club should be formed with their support and they have expressed interest — but apart from them contacting one or two existing clubs to seek advice no positive steps have yet been - and I doubt whether they would have mentioned my name

(c) I did write to Kenneth Baker, the Minister responsible for Information Technology Year, informing him of the possibility of a Club being formed and requesting any Government information available on the forming of such a Club. Is it possible that Tim Hartnell is a pseudonym for the Minister of Information Technology? — Incidentally, the response from the Ministry was a huge pile of bumph, none of which had any relevance to forming a Club.

There is, of course, the possibility that due to the long hours spent looking at the flickering screen I have gone completely ga-ga and that I have in fact written telling you of a non-existent club. This is the explanation favoured by my wife. Please write and tell me it isn't true.

Now to the future. I suggest you do not delete my name from the list of Clubs. Hopefully the response to your entry will ensure that a club will be formed and will be known as the club that formed itself by magic.

**ROYSTON WALLIS** 22 Mallard Crescent

Pagham

Bognor Regis.

TIM replies: I favour the ga-ga theory. Then again, I may have made a mistake...

#### **CLUB NEWS**

Each month in INTERFACE we feature news and contact addresses for local user groups. Please let us know if you've formed your own ZX80, ZX81 or Acorn Atom/Proton user groups.

The North London Hobby Computer Club has a ZX80/81 users group meeting each Monday night from 6-9 pm. It is held at the North London Polytechnic, Holloway Road, London, N7 (diagonally opposite Holloway Road tube station)

If you'd like to join a London-based Atom/Proton user group, ring C Holt on 01-427 6088 or M Jaffer on 01-429 0842

Other local groups:

Roger Pyatt, 23 Arundel Drive, Orpington, Kent (66) 20281.
Austin Knott, 269 Telegraph Road, Deal, CT14 9EJ.
Christoph Moeller, Gross Kurfurstenstasse 41a, 4800 Bielefeld 1, Germany

• Keith Hays, 14 Newsham Road, Lancaster, LA1 4DG

Danmarks Nationale ZX80 og ZX81 Club, Skovmosvej 6, 4200 Slagelse

Steve Brumby, 38 Eastfield Road, Messingham, Scunthorpe, Sth

• Ken Knight, 22 Mount Street, Aylesbury, Bucks, HP20 2SE (0296

David Blagden, PO Box 159, Kingston upon Thames, Surrey, KT2 5YQ.

 Anthony Quinn, Heckenrosenweg 6, 3170 Gifhorn, W. Germany. Conrad Roe, 25 Cherry Tree Avenue, Walsall, WS5 4LH.

lan Watt, 107 Greenwood Road, Clarkeston, Glasgow

J Palmer, 56 Meadowfield Drive, Edinburgh (031-661 3181).

Leeds Microcomputer Users Group. Meets fortnightly on Thurs eve in Leeds, new members welcome. Contact: Paul O'Higgins, 20 Brudenell Mt, Leeds 6, tel: (0532) 742347 after 6.
 Manchester Atom Users' Group. Meets last Tues monthly during school terms at Abraham Moss Centre, Crescent Rd, Manchester 8. Contact: John Ashurst, 061-370 5121 ext 27 (day), 061-681 4962 (eves).

 Medway Atom Users' Group. Meets last Tues monthly during school terms at St John Fisher School, Ordnance St, Chatham. Contact: Clem Rutter, (0634) 42811 (day)

Would anyone interested in forming a computer club in the Portsmouth area please contact Dave Cocker on Portsmouth 751156.

 Brunel Computer Club: meets alternate Wednesdays, 1900-2200 hrs at St Werburgh's Community Centre. Contact: Mr R Sampson, 4 The Coots,

Worle Computer Club: meets alternate Mondays 1900-22.30 at Woodsprings Inn Function Rooms. Contact: S Rabone, 18 Castle Rd, Worle, Weston-Super-Mare, Avon, tel: 0934 513068.
 KAOS—the official 6502 users' group of Australia. Has a range of projects

within special interest groups: hardware, software, amateur radio, Pascal, education. Publishes monthly newsletter. Contact: Mr Ian Eyles, 10 Forbes St, Essondon, Victoria, Australia 3040.

P Compton, 29 North Marine Road, Scarborough, Nth Yorks, YO12 7EY.
Alan Gunnell, 66 Nursery Road, Hookend, Nr Brentwood, Essex.

• Jonathan Meyer, Vanspaen Straat 22, 6524 H.N. Nymegen, Holland.

Royston H Wallis, 22 Mallard Crescent, Pagham, Bognor Regis, West Sussex,

Raymond Betx, Chemin du Moulin 38, 1328 Ohain, Belgium

If you write to us, please allow up to a month for a reply. We get over 130 letters a day now, so the backlog, at times, can be pretty bad. The 44-46 Earls Court Road address is just for mail. There is nobody working there who is associated with the club, so a visit to the address is fruitless

#### ZX Education

I always feel, surrounded in my Interface corner as I tend to be by asteroids, catacombs and gremlins, that this feature must be thought to be a makeweight. But I know, really, that it isn't, that Tim sees it as a serious part of the mag. and that there's lots of folk (well, a few) out there reading it.

The last bit of evidence lies in my daily mailbag, a fair percentage of which comes from Interface readers. But most of the enquiries are not from teachers

(the Educational ZX80/1 Users' Group has got most of them hooked by now), but from parents. "How can my ZX80/1 help my child with geography/school work/reading/etc?" or from pupils and students asking the same question more directly.

It is quite clear that in many ZX homes there is an urge to use the machine

for teaching the children. Now the need is beginning to be met. How? Educational software is growing rapidly.

Of the 150 + organisations listed in EZUG's Directory of suppliers to the ZX market (£1.00 from the address below), there are ten providing teaching programs. One is EZUG itself; Sinclair, Video Software and Artic Computing

(who need no introduction) are there too — and the rest are specialists. In this piece I would like to introduce those organisations to you as worth your consideration if you're looking for help with Willy's schoolwork. Alphabetical order; addresses at the end; all 16K ZX8OU/ZX81.

AVC Software seems to be the biggest of these suppliers, though it has been around for only a few months. Its slogan is "16K ZX81 software for learning in school and at home" — that shows they are mindful of the parents' demands. A number of their programs have been accepted for EZUG's Library — a good recommendation as EZUG's assessment procedures are rigorous. They market about a dozen items currently - for children of all ages from about eight, and in a growing range of subject areas. The gaming approach is quite common and the programs stretch ZX graphics to an impressive limit. Try their "Hangperson" (yuk) series for instance — beautiful hangmen, with clues and other educational trimmings, in primary geography and secondary science (at the moment).

Parsons have released three teaching cassettes so far, all pleasant conections of fairly neatly designed programs. "Geography" looks at various aspects of this important subject, while "Fun learning" and "Art and Fun" (especially the former) are well worth thinking about too. This Company is very new, so I haven't had time to give their products a thorough going over yet — but I think they're worth watching.

Rose cassettes comes Number Two in this race (if it is a race). On one hand, the Company has been around so long that it must have one of the greyest beards in the ZX game; on the other hand their range (although growing) is smaller and less versatile than AVC's. Again some of these programs have reached EZUG's list, which means that teachers assess them as good learning material. There are several cassettes, in English (primary level) and math's (primary and secondary), each with half a dozen beautifully designed and helpful programs.

Turner consultants have taken quite a while to get their feet wet, but now have available a number of primary maths programs. These are well designed, solid items — entirely valid if a bit — er — unexciting. The Company, like most of the others here, use teacher writers and test their material in that is just what we must expect of special-purpose software like this. (Mind you, I expect that approach of all commercial programs; amazing how many don't seem to have been produced and grilled by experts!)

I am surprised that Video Software hasn't been accorded much mention in these pages. For many months they have been presenting the world with superb little-business programs and serious games. A number of their programs are useful for business/commercial students — and they are all good, solid, well presented items. I think in particular of "Videoview" (your own Prestel), "Videoplan" (your own Visicalc), "Videograph" (a valuable space planner) and "Stock Market" (a sort of board game for budding businesschildren).

That all doesn't add up to ten suppliers, does it? Well, the "odd" ones out are **Scisoft** (secondary science — whose material we haven't yet seen) and **Spencer** (whose programs are specifically for teachers — see *Your Computer* and the EZUG Newsletter for reviews if you want).

According to Which? last summer, a large percentage of folk buy personal computers for their children's education — and an even larger percentage come to find that they are invaluable for that purpose. With the ZX81 coming up to its first birthday, there is now a large and rapidly growing range of home teaching software around for this micro. Watch the GCE pass-rates soar....

AVC SOFTWARE, PO Box 415, Birmingham 17

PARSONS, 23 Coxhill Gardens, River, Dover, Kent ROSE CASSETTES, 148 Widney Lane, Solihull, West Midlands SCISOFT, 5 Minster Gardens, Newthorpe, Eastwood, Notts SPENCER, The Sycamores, Queen's Road, Hodthorpe, Notts
TURNER CONSULTANTS, 3 Hillgarth, Underbarrow, Kendal, Cumbria VIDEO SOFTWARE, Stone Lane, Kinver, Stourbridge, West Midlands and of course EZUG, Highgate School, Birmingham 12 ERIC DEESON

#### Software review -**MOI Othello**

Mine of Information's OTHELLO is recorded twice on each side of a cassette, and is accompanied by a 16-page booklet which contains rules, how to play, hints on play, LOADing the program, as well as the program listing. This means you could, in theory, enter the whole program yourself, but the thought of entering a 5000 character REM statement seemed a little too daunting to contemplate.

LOADing, which took about three minutes, was difficult, but it was worth persisting. I don't think it is MOI's fault, because I have trouble loading a securi-

ty copy I made. The difficulty could be caused by line one.

My first impression was NICE GAME, SHAME ABOUT THE GRAPHICS.
It would have been much clearer if either the B's or W's which were used to indicate the pieces were inverted. The display includes the current board, the score, and last moves.

You have various options when you move. You either enter your move or press NEWLINE when the display changes to a menu which includes the options of a new game, change level, replay last move, change sides, pass, or return to BASIC

There are nine levels of play — from novice (1) to expert (9). On lower levels, the response is very quick, taking only five seconds or so on level five.

My only other criticism is that the program always plays in FAST mode. It would be nice for it to be in slow on lowest levels so the novice could see the board continuously.

The length of time for a move increases approximately by five on each

level (work out for yourself how long level 9 takes).

I was pleased to notice a discernable difference in play on each level and players will improve quickly until they reach level 5 or 6. I'd be surprised if anyone won at level 7.

In conclusion I have found this easily the best OTHELLO program on the market for the ZX81. It wil improve beginners play as well as the more experienced. Buy it. GRAHAM CHARLTON

NOTE FROM TIM: Ian Logan, who wrote the 1K OTHELLO/REVERSI we are selling, was a trifle cheesed off that MOI was selling their game at the ZX Microfair, as he says he gave MOI some advice on how to solve problems they were having with the program, and was now disgruntled to find it being sold in competition with his. That's showbusiness.

#### ИНАТ CAN Ι DO WITH

answer is "not much", then you If your must read the new book from V&H, 'What Can I Do With 1K? (40 programs and routines for the 1K Sinclair ZX81)'.

Here at last are some serious (and some fun!) programs which all run in 1K.

Don't be misled юч the titles: 'Roulette' actually eamb line analyses systems; 'Chinese Horoscope' reveals 9our sign, month signo e lement and ascendant; 'Payroll' handles ALL tax bands. These are not just simple programs.

#### OFFER!!!

free listing of (Chess in 1K) is included with all mail-orders mentioning magazine!

'What Can I Do With 1K?' is available from most good bookshops, computer shops, or direct from:-

V&H Computer Services 182c Kinaston Rd. Staines Middx.

Tel: Staines 58041

Price £4.95(inc. p&p). Also available on cassette £4.95

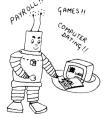

# A pioneering book in a field that involves us all

# The Soul of a New Machine

TRACY KIDDER

The first great classic of the computer age.

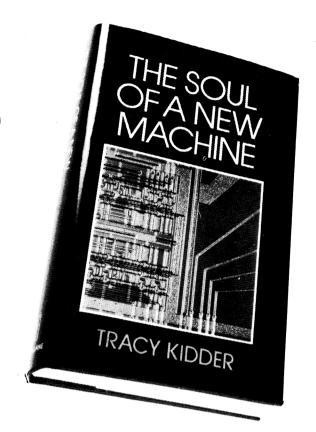

This remarkable true story of life and work behind the closed doors of an American high technology corporation follows a team of dedicated computer wizards who pushed themselves to their physical and intellectual limits to build – in record time – a revolutionary mini-computer.

Launched quietly in America, THE SOUL OF A NEW MACHINE received tremendous critical acclaim and became a publishing phenomenon – selling over 120,000 copies within six weeks of publication.

- "Splendid...all of Mr Kidder's hopes for his book have been fulfilled"
- The New York Times
- "Fascinating...a gripping account of people at work"
- Wall Street Journal
- "Brilliant, concise and original" *Playboy*

"The Soul of a New Machine" is available from the users' group. See order form inside back cover.

One week last year, a new title Judith Morris reviews a very unusual bestseller

# One week last year, a new title crept silently into the US best-sellers list published by the New York Times. Called The Soul of a New Machine\*, it was slotted in a non-fiction list alongside such books as the Never-Say-Diet book, the Beverley Hills Diet, The Hite Report on Male Sexuality, How to Make Love to a Man and Miss Piggy's Guide to Life.

For some obscure reason, a book which tells a true story about the creation of Data General's new 32-bit minicomputer sold more than 120,000 copies in the US during its first six weeks of publication, topping the bestseller lists and beating the sex and slimming manuals hands down.

Next month it will be launched in the UK. Described as 'the first classic of the computer age', the book tells what is ostensibly a mundane and boring tale of product development, and yet in has been heralded as 'as compellingly readable as the best of thrillers "gripping and remarkable" and "brilliant".'

The Soul of a New Machine was written by Tracy Kidder (who is a man). Kidder was a 36-year-old journalist working for Atlantic monthly when his editor suggested that he investigate computers, and put him in touch with Tom West, a Data General manager. From that moment on the story assumes James Bond like proportions.

Kidder spent eight months in a closely-guarded basement where a team of carefully selected computer engineers worked against the clock to produce Data General's Eclipse MV/8000, which they code-named Eagle. The story is, as you may have guessed, about their hopes, their fears, their joys and their

anguish.

The book traces the evolution of the machine right from the day when the notion was first conceived, and the team was given a year to develop it. From there, it shows how brilliant, but inexperienced young men straight from college were hired to work on the project — 'because they do not know what is supposed to be impossible' and how they were required to 'sign up', or, in other words, agree that neither family or friends would interfere with the completion of their work.

Under the direction of Tom West, nicknamed 'The Prince of Darkness', the book shows how this band of whizz kids, who call themselves the Hardy Boys and the Microkids, pushed themselves to their physical and intellectual limits to achieve their goal.

The task is not a job but the whole purpose for their existence—they work in a basement with no contact with any other Data General employee, intent upon every engineer's dream 'getting a machine out of the door'.

# HOW KIDDER TRACED THE SOUL OF A 32-BIT MINI

Few of them know or care what will happen to the computer when it is finished. 'I don't know how computers get sold, I just build 'em,' said one of the kids. Others admit they don't even know how much computers cost.

They work 80 hours a week, and longer. One of the engineers, Veres, solves a major debugging problem in the shower. 'I get quite a lot of work done in the morning while taking a shower,' he says. 'Showers are kinda boring things.'

Problems come and go, one particular bug which causes many sleepless nights is treated by Kidder as a gripping whodunnit mystery. But throughout the book the story becomes not just one of how a machine was made, but of the ways in which unrelenting pressures and challenges affect the lives of the people concerned.

We read of Wallach, the systems architect who experienced a 'golden moment' when the plan for the Eagle's memory protection suddenly came to him and then kicks walls because he feels 'as if he had invented a particularly nice kind of arch for the doorway of a supermarket.'

the doorway of a supermarket.'
We read of Rosen, the designer
whizz kid who decides he has
burnt himself out by the time he
is 24, and one night disappears,

leaving a note on top of the terminal saying he has gone to join a commune in Vermont 'and will deal with no unit of time shorter than a season'.

We read about Alsing, who at 35 is the old man of the team. There is a great fear of what will happen to everyone when they get old. 'When a computer engineer gets old,' says one, 'he gets turned out to pasture or else made into dog food.'

The heady excitement described by the engineers and programmers in Kidder's book is difficult to reconcile with the building of the Eclipse MV/8000. They were not, after all, launching a space craft, they were building a 32-bit mini, which had been done before—in fact the reason that the designers were only given a year in which to build the prototype was that Data General had gone into that market so late.

To some, the devotion and enthusiasm of these perfectionists may be difficult to understand. To others, it may be familiar.

It is the dedication of those within a large organisation, who know that there will be no rewards at the end either in money or in glory for simply doing a job properly, no matter what it takes.

'There's 30 guys out there who think this is their machine,' says

West, referring to the engineers. 'I don't want that tampered with. It's useful to me right now. Some of the kids don't have a notion that there's a company behind all this. It could be the CIA funding this. It could be a psychological test.'

In the end, the Eagle team had created 4,096 lines of microcode, over 200,000 lines of system software, several hundred pages of flow charts, 240 pages of schematics, 24 hours of videotape describing the machine and diagnostic programs amounting to hundreds of line of code.

The heroism and strength of the team when the project was at its peak contrasts sadly with how they appear at the end of the book — when Eagle is officially launched at a press conference. There, they are just a group of awkward young men, uncomfortable in their suits. They all sit together and nobody talks to them. None of their hard work is mentioned, even the machine's name has been changed, it is no longer anything to do with them, and they are left empty and disillusioned.

But unlike many others like them, the Eagle team did have their reward. They are all in Kidder's book. Kidder himself admits he realised that West's main motive for having him around was to create more excitement, and perhaps people act like characters in a book when they know they are going to be characters in a book.

Nevertheless, computer engineers and programmers have never before been the heroes of books.

The amazing popularity of *The Soul of a New Machine* seems to have broken down the barriers which once separated such people from the real world. Kidder peppers his book with a wealth of technical details which explains to the layman exactly what goes into computer development and the intricacy of the problems.

This never distracts from the story, but rather adds to the general feeling of tension that maybe, one time, there might actually be a problem to which there is no solution.

It is certainly not a theme which would be written about

twice.

'Presumably the stonemasons who raised the cathedrals worked only partly for their pay,' says Kidder towards the end of his book. 'They were building temples to God. It was the sort of work that gave meaning to life. That's what West and his team of engineers were looking for.'

# プロプロロロロン

MICROCOMPUTING COURSES

'outur 'union 'maion 'outur 'coisse.

WANT TO GET STARTED?
ALREADY STARTED, BUT HAVING TROUBLE?

PUT YOUR COMPUTING ON A FIRM FOOTING

COME ON A 1-WEEK COURSE FOR BEGINNERS IN THE PEACEFUL ATMOSPHERE OF A 17TH CENTURY LAKE DISTRICT FARMHOUSE.

CHALLENGING ENJOYABLE
DELICIOUS FOOD
BEAUTIFUL SETTING
GARDNER 022-985-660

#### **Hard facts**

#### with Stephen Adams

This is one of the largest continuous memories available for the ZX81, 48K is fully available to the Sinclair BASIC. Also it is one of the easiest to use, a ribbon cable connects the memory to the ZX81 and the memory supplies not only itself with power, but also the ZX81. A simple POKE, a NEW and away you go

The memory is contained in a black wedge shaped box with a hump and edge connectors at the back. The ZX81 sits in front of the hump and a connector plugs into the expansion port (or the printer if you have one). Three is a red LED on the hump next to a reset switch, this indicates whether the unit is on. The 9 volt power supply for the ZX81 comes from the unit via a cable terminated in a 3.5 mm plug and was rather short on the review model. This caused it to cover up the MIC and EAR sockets as well as the T.V. output socket making it difficult to plug in the cables.

The unit is mains powered via a filtered supply and is sufficient to operate the printer, plus anything else that you ran with the 16K pack connected. To use the 48K, switch on the mains after connecting up the various leads to the unit, T.V. etc. and you will have 16K available (Sinclair's memory test routine assumes only 16K of memory and so starts testing at 32767). To obtain a full 48K the variable RAM TOP must be changed to 64K, this is done by POKEing locations 16388/16389 with 255 and then giving the command NEW. This will tell the BASIC that its top of memory is 64K and has 48K (from 16K to 64K) to play with.

There are some restrictions on what use this memory can be put to however, not imposed by the manufacturer, but by Sinclair.

a) No machine code can be run by USR over 32767

a) No machine code can be full by OSh over 32767.
b) The display file (screen) must not exceed 32767, therefore the BASIC program plus display file must be less than 16K.
Therefore 32K of this 48K MUST be used for variables making it more and the screen state of the screen state of the sc

business asset than a games machine. Stock control of 2000 items and a payroll for 500 people are two that are available now.

Expansion is via a P.C.B. socket (40 way) at the back of the unit and requires a special plug. This plug will not give all the connections available on the ZX81, but all the address lines and data lines are buffered. Also available are +12 volt (300ma), +5 volt (300ma), and -5 volt (50ma). This limits some of the add-ons available as no mother board would fit onto the ZX81 and leave room for the edge connector to the memory unit. The printer however just fits and can be placed on the hump.

#### FOR THE TECHNICALLY MINDED

If you wish to save yourself £20 plus VAT, you may decide to build your own unit. The kit arrives with detailed step by step instructions, metal case with plastic cover, components (including 4116's in a metal tube to prevent damage from static), memory P.C.B., ready-made power supply board (including mains filter), and ribbon cable complete with soldered on 46-way connectors at both ends. All the I.C.'s are socketed and suitable hints on soldering are included. Precautions abound throughout the instructions and it should be easy enough for someone who has built a ZX81 from a kit. Memotech will however repair, for cost, anyone's boards. A circuit diagram is included for both the power supply and memory board. This is included for both the ready made and kit versions as it contains the connections for the 40-way ribbon cable connector (0.1 mm).

The red LED indicates the power supply (9 volt) is on and not that there is a supply to ZX81. The reset swtich disconnects this supply after the LED to reset the ZX81, this was done say the designers due to timing problems with the RAM if the reset line was used. The power supply runs at a nice steady temperature even with the printer connected, aided by the ventilation slots in the top of the case. No white-outs were noticed over several periods of 5 – 6 hours use

One of the disadvantages of the 40-way connector provided to expand the system is that it fails to supply all the connections that the ZX81 has available at its expansion connector. This makes it a bit awkward if you wish to use lines such as ROMCS to control other boards. The edge connector layout is shown in Figure 1. Compare this with the one in the manual to see what else is missing. The edge connector is buffered inside the unit so that it can drive more boards from the address and data lines. The expansion connector is a standard ribbon cable connector and you will require a plug which costs £4.40  $\,+\,$  VAT to use it. This connector is more stable and reliable than the ZX81's.

The memotech board is reliable, provides on board expansion buffering and provides its own power supply. I talked to one of its business users at a recent show and found that he had had no problems either. The 48K memory means there are certain disadvantages as it cannot be used with other boards which use memory locations 16K – 64K. This should not worry business users, except where the removal of some of the lines from the new 40-pin plug means that they cannot control the lines they want to.

The length of the 9 volt lead should be made a lot longer so that the ZX81 can be moved off of the memotech board and not foul the T.V. and other connectors.

The use of the extra 48K of memory can mean that long programs can be written, provided that most of the memory is used for data storage. The actual use of the memory board is simple and the whole 48K can be LOADed from tape

One disappointment is that the ROM still repeats itself in the  $8K-16K\ sec-16K$ tion which could have been decoded by the unit and that some of the RAM could not be readdressed into this space to give more memory for machine code

Memotech should do well with this well made unit, which provides more than enough memory for any use and overcomes many of the problems with the

16K RAM pack including dodgy connectors.

Memotech is at 103, Walton Street, Oxford OX2 6EB. Telephone: 0865-513356. The 48K RAM board costs £109 as a kit and £129 ready built. VAT should be added to both.

# The Sinclair ZX81: **Programming for Real Applications**

Published by The Macmillan Press ISBN 033 332973 2

This is not a review. It can't be because I wrote both the article and the book. In these circumstances I can't be expected to do a hatchet job on my own work and no one would take a glowing report seriously. My editor has told me that a review copy will be sent to Eric Deeson so you will all have to wait for Eric's considered opinion as to whether the aims that I have set myself have been achieved. Tim asked me to let him have a descriptive article on the book and here it is. I have tried to make it as objective as possible.

Games are a first class introduction to programming and are necessary to focus your developing programming technique. Many ZX enthusiasts have passed through this stage in their development and are looking for software which does real work and ideas to help them write more serious programs themselves. There seems to be no lack of neat and interesting ideas in all the magazines but what is lacking in almost all cases is any follow-through. The ideas are offered but not developed to a conclusion and the reader is often left in the air, frustrated by these tantalising but unfinished goodies. All the ideas in the book have been developed to the point where they can be built into real programs to do real jobs. The programs can be mine, full lists are given for ten major jobs, or your own. There are two chapters devoted to developing programs for the ZX81 based on the techniques from the book.

Lack of finance forced me to do my data processing jobs on the ZX computers or do it by hand with a calculator. Necessity forced me to consider alternative ways of using the Sinclair BASIC and these have proved to be very useful. There is nothing highly technical in the book and all the programs are in BASIC so even the relatively inexperienced user will find the material quite straightforward. Expect to find a logical extension to the material in the hand

book and some interesting twists in the way that it has been put to work.

I have tried not to produce a book of listings. "Real Applications" is a book with "listings with a difference". There are seldom more than ten lines of code to cope with at a time. Those ten lines are documented in English rather than in Jargon and the explanation is given there and then. Each line which is not entirely self-explanatory is accompanied by a note. All the GOTO lines tell you what to find at the target address, all the GOSUB lines say what the sub-routine will do, each PEEK or POKE line is accompanied by details of the data and consequences of the addresses. I hope that this different approach to the presentation of listings will reduce programming fatigue and therefore the number of keying mistakes. The constant supply of information will allow you to relax a little and not have to remember the effect of jumping to each of the memory addresses

So much for the style, what about the contents. There are financial programs to run one account, "personal finances", or many, the banking program which will run a Friendly society, Christmas club or school bank. All the usual functions are there and many more. Not many finances programs will cope with monthly, annual AND quarterly standing orders. The banking program runs hundreds of accounts, copes with overdrafts, charges and credits interest

on a daily basis, does regular accounts and prints a balance sheet.

There is a word processor, two in fact. One is a little smaller than the other to make room for an add on facility that might well be built into larger machines in future, a readability calculator. This allows the suitability of the text for readers of different reading ability to be assessed. Some of the facilities to be found in a dedicated word processor are very slow to run in BASIC and will be presented in machine code as an upgrade in a book which is being written at the moment. About two and a half thousand words can be stored in the fully expanded machine and these are fully available for editing, deleting and rewriting at all times. The text is not lost by the use of RUN.

Probably the most powerful program in the book is bulk storage which will allow you to store more pieces of information in the 16k ZX81 than there are memory bytes AND still have room for the program that will get it all in and then sort, find and list all the data which corresponds to criteria which you specify while the program is running. The common items to two separate lists can be printed to allow correlations to be found.

There are educational administration programs to run continuous assessment schemes and to analyse a school's examination results in a fraction of the time that is taken during the school holidays normally. There is even a routine which will allow any numerical input mistakes without crashing. This might be useful for programs designed for use by those with no experience at all who might put the odd letter o in in place of zero or who might put two decimal points in a single number. There is a hardware chapter with some simple but worthwhile modifications.

All the way through the writing process I pushed and pushed at the edges of what I thought that the machine could possibly do. The more that I pushed the more it did and did well. The result is that there is still more material and this will be used in the next book which will probably have more of a business bias. Education is likely to make lots of demands on the machines but I hope to offer a mixture of software in this and future books which will make the material of interest and valuable to a wide readership. I have had a great deal of satisfaction in pushing the little machines further than most people thought that they would go and I hope that those who have outgrown the usual Material on offer to ZX enthusiasts will share my satisfaction. RANDLE HURLEY

# ZX81 programs Map maker

#### L. Simson writes:

I have used Australia as an example as it is a good shape for the screen and does not have fiddly indentations.

#### TO MAKE ANY MAP

First draw your map on a 64 x 44 grid numbered 0-63 across and 0-43up from the bottom left-hand corner. Next mark the squares you want plotted, making compromises where necessary. Now write down the X (across) and Y (up) values for each point (see 10 REM). Then use p181 and ff of the ZX81 manual to find what characters have the codes equal to your plot values. Enter them after "10 REM" as a long string without separation except for the following two dodges which you will see I have used in the "Australia" REM.

1. After 20 entries in the REM, i.e. X and Y 10 times, put 2 spaces which you will see as 00 in the listing. This makes it easier to find where you are if you have to EDIT! The REM is in neat blocks of 10 plot pts.

2. After 4 batches of 20 entries (= 40 plot positions) you will see I have put 128 and started a new REM. Code 128 (inverse space) is picked up by line 140 which makes the jump to the next REM. This limits your REMS to 3 lines and makes EDITing much less tedious

End the last REM with the graphic on the "H" key (code 136). Line 160 deals with this.

N.B: Enter the characters corresponding to the following codes:

| 10 | RE<br>4<br>1<br>8<br>17<br>21<br>30<br>35<br>42                | 15<br>24<br>29<br>33<br>38<br>43<br>40<br>33   | 7<br>3<br>0<br>10<br>17<br>23<br>32<br>35<br>44          | 8<br>17<br>0<br>30<br>35<br>39<br>43<br>38<br>34    | 5<br>2<br>2<br>12<br>0<br>25<br>34<br>37<br>46                | 9<br>18<br>26<br>30<br>0<br>40<br>43<br>37<br>35    | 5<br>1<br>4<br>14<br>18<br>26<br>0<br>38<br>47                | 11<br>20<br>27<br>31<br>37<br>42<br>0<br>35<br>37   | 4<br>1<br>6<br>15<br>19<br>28<br>36<br>40<br>128 | 13<br>22<br>28<br>32<br>38<br>43<br>42<br>34 |
|----|----------------------------------------------------------------|------------------------------------------------|----------------------------------------------------------|-----------------------------------------------------|---------------------------------------------------------------|-----------------------------------------------------|---------------------------------------------------------------|-----------------------------------------------------|--------------------------------------------------|----------------------------------------------|
| 20 | RE<br>49<br>51<br>54<br>60<br>61<br>57<br>50<br>42<br>40<br>36 | 41<br>33<br>27<br>19<br>11<br>6<br>1<br>3<br>6 | 47<br>49<br>52<br>56<br>61<br>60<br>55<br>48<br>40<br>35 | 39<br>39<br>31<br>25<br>17<br>9<br>4<br>1<br>0<br>7 | 47<br>50<br>53<br>58<br>61<br>0<br>53<br>46<br>43<br>39<br>33 | 41<br>37<br>29<br>23<br>15<br>0<br>3<br>1<br>5<br>9 | 48<br>51<br>0<br>60<br>61<br>58<br>52<br>44<br>42<br>38<br>31 | 43<br>35<br>0<br>21<br>13<br>7<br>1<br>2<br>7<br>11 | 128                                              |                                              |
| 30 | REM                                                            | 29<br>21<br>13<br>136                          | 14<br>12<br>10                                           | 27<br>19<br>11                                      | 14<br>11<br>9                                                 | 25<br>17<br>Ø                                       | 14<br>11<br>Ø                                                 | 23<br>15<br>9                                       | 13<br>10<br>9                                    |                                              |

[NOTE: The double spaces (code 00) in the REM apart from dividing the REM into small blocks, do have the effect of putting a pixel at 0,0, but this is not likely to be used on most maps].

The "PRINT" statements can be cut out if you just wish to try the plotting from the REM.

```
LET A = 16514
         LET B = A + 1
LET X = PEEK A
LET Y = PEEK B
 110
         IF X = 128 THEN LET A = A + 7
         IF X = 128 THEN GOTO 110
         IF X = 136 THEN GOTO 1000
PLOT X, Y
 170
 180
         LETA = B + 1
          GOTO 120
          [PUT 1000 STOP IF THE FOLLOWING IS NOT WANTED]
         PRINT AT 15, 24; "SYDNEY - *"
PRINT AT 18, 11; "ADELAIDE - *"
PRINT AT 14, 2; "* - PERTH"
PRINT AT 0, 6; "DARWIN - *"
1000
1010
1020
1030
         PRINT AT U, 6; "DARWIN – *"
PRINT AT 21, 24; """
PRINT AT 21, 20; "MEL"; AT 21, 26; "BOURNE"
PRINT AT 10, 19; "BRISBANE – *"
PRINT AT 17, 21; "CANBERRA*"
PRINT AT 6, 7; "
1040
1050
1060
1070
1080
         PRINT AT 7, 7; "
                                              GRG XII
                                                                                           GR5
                                                  AUSTRALIA
        PRINT AT 8, 7; "
                                              GRA
                                                                                   GR
                                                                                              GR5
1100
                                              GRF XII
                                                                                              GR5
1110 STOP
```

Lines 1080, 1100 and the graphics in 1090 can be omitted if desired.

© L. SIMPSON

#### Printer tricks

David Kelsall of St Albans writes:

I enclose the printout of a program to print wide letters on the Sinclair ZX81 printer (using 16K memory). There is, attached, a hexadecimal listing of the REM statement. If your readers are interested, here is a list of the assembler

```
LD HL, 16508
CALL 16529
 LD B, C
 CALL 16529
LD (16507), BC
RET
LD C,255
 RLD
 BIT O, A
JR NZ, + 4
RES 0, C
RES 1, C
BIT 1.A
JR NZ, +4
RES 2, C
RES 3, C
BIT 2, A
JR NZ, +4
RES 4,C
RES 5, C
BIT 3, A
JR NZ, +4
RES 6, C
RES 7, C
```

(How about a year's free subscription?) I also enclose a program for double height characters — a bit slower, but all in BASIC. As can be re-printed in either program by using GOTO 9988.

The programs can, of course, be combined to produce 16 large letters per line. No prizes for doing this!

#### REM STATEMENT IN HEX

```
21 70 40 00
              S 3
                   42.00
                      41 60
   40 ED
           43
               75
                   40
                      7.4
                           ΩF
   ED
       5F
           63
               47
                   20
                       04
                           83
   CB
           CB
                   20
                       MA
                           CB
   CB
       99
           CB
                   20
                       243
                           CB
   CB
       A9
           CB
                   20
                       04
                           CE
B1 CB
       69
           03
```

#### WIDE CHARACTERS

```
PEEK 16369=124 THEN GOTO
  ₽,
        PRINT
                  "RESERVE MEM
                                         (POKE 15
ිපිමු. 124) "
4 STOP
        FOR I=0 TO 112
POKE 31744+I,PEEK
NEXT I
POKE 31800,63
               31800,63
31857,201
8$="UIDE
A${32,8}
X=2 TO 32
Y=1 TO 8
        POKE
                                CHARACTERS"
  110
        HIG
        FOR
                           Š2 STEP 2
8
  130
140
×/2)+
150
               P=PEEK
                           (7679+6 +CODE 5$(
       .Y)
POKE 16508,P
RAND USR 16514
LET A$(X-1,Y)=CHR$ PEEK 165
LET A$(X-1,Y)=CHR$ PEEK 16507
  150
  170
08
  180
        NEXT
NEXT
REM
REM
  190
 200
210
 220
               COPYRIGHT D.J.KELSALL JANUARY 1962
```

```
REM
REM
FOR
             PRINT A$
J=1 TO 52
K=1 TO 6
9988
        POKE 32255+K+8#(J-1),CODE A
$ (J.K)
9995 N
9094 N
        NEXT
               K
        NEXT J
FOR H=0 TO 31
POKE 16444+H,H
NEXT H
9995
9996
9997
9998
              HPRINT=USR 31744
        LET
*PRINT DOUBLE HEIGHT CHARACTERS*
            PEEK 16365+256#PEEK 1636
THEN GOTO 5
M POKE 16389,124
INT "MEMORY NOT RESERVED"
9=31744
                                DOUBLE HEIGH
                                                175
              PRINT AS, B LINES AT A
        FOR I
FOR K
POKE
              I=0 TO
J=1 TO
K=1 TO
                          10
32
8
9990
9991
                32255+K+8+(J-1),CODE A
 9992
 ≨ (J, K
9993
         +1)
        NEXT K
NEXT J
FOR H=0 TO 31
POKE 16444+H.H
NEXT H
 9994
  995
 9996
9997
        LET HPRINT=USR 31744
NEXT I
 9998
```

#### Alien attack

Simon Gregory of Kelsall writes to us about this program: ALIEN ATTACK generates a series of random aliens which the attack ship, piloted by the player, has to shoot down whilst avoiding the lethal missiles. However, the attack ship is also protecting its home planet from missile strikes. Only one life is given in this game so you have to have quick reactions. Using the keys "7" and "6" to move up and down and "8" to fire, you must out-manouvre and destroy 30 aliens in unlimited time.

```
LETY = \emptyset
       PRINT TAB(4);"A*L*J*E*N**A*T*T*A*C*K"
       FOR F = 1 TO 70

NEXT F. 75 CLS

PRINT AT 7,7;"G*E*T**R*E*A*D*Y"

FOR G = 1 TO 70
 70
 80
 85
       NEXT G
100
       LET L = PEEK(16396) + PEEK(16397)*256 + 1
      LET X = 0
LET S = 0
LET T = 0
101
105
110
       LETU = \emptyset
       FAST
        FOR A = 0 TO 21
       PRINT AT A,0;"1 Graphic Shifted H(□), 31 inverse spaces (□)"
194
1.97
       NFXT A
       SLOW
LET A = 10
200
202
       FOR F = 1 TO 70
      LET A$ = "\_____"(1 inverse "=" sign, 2 inverse spaces)
LET B$ = "\_____"(1 inverse "*", 1 inverse "> ", 1 inverse "- " sign)
LET C$ = "\_____"(same as line 210)
PRINT AT 9.3; A$
220
230
       PRINT AT 10,3;B$
        PRINT AT 11,3;C$
```

```
IF INKEY$< > "6" THEN GOTO 600
  500
          GOSUB 1505
  505
  600
         IF INKEY$< > "7" THEN GOTO 7000
          GOSUB 1605
          IF INKEY$< > "8" THEN GOTO 800
  700
  705
          GOSUB 1710
 800
         GOSUB 1805
 900
         IF S> = 30 THEN GOTO 2000
  905
         GOTO 500
1505
         IF A < 20 THEN LET A = A + 1
1510
         PRINT AT A - 1,3; A$
         PRINT AT A,3;B$

PRINT AT A + 1,3;C$

PRINT AT A - 2,3;" (3 inverse spaces)
1520
1530
1540
1550
          RETURN
         IF A > 1 THEN LET A = A - 1
1605
1610
         PRINT AT A + 1,3;C$
1620
          PRINT AT A,3;B$
1630
          PRINT AT A - 1,3;A$
1640
         PRINT AT A + 2,3;" (same as line 1540)
1650
         RFTURN
         LETI = L + 33*A
1710
         FOR C = 5 TO 30
LET M = PEEK(I + C + 1)
1713
1714
         IF M = 118 OR M = 128 THEN GOTO 1726
PRINT AT A, C = 1;" \square \square \square \square \square \square \square \square
1715
1716
1717
         LET S = S + 1
IF M = 150 THEN LET X = 1
1719
         IF M = 150 THEN LET S = S - 1
1720
         GOTO 1733
        LET J = I + C
POKE J - 1, 128
POKE J, 150
NEXT C
1726
17270
1728
1732
        NEX | C PRINT AT A, 4; "\square"(inverse "> ")
PRINT AT A, 5; "\square"(inverse " - ")

LET V = PEEK(L + 33*A)
PRINT AT A, C - 1;" "\square \square "(4 inverse spaces)

IF V = 136 THEN PRINT AT A + 1, 0;"\square"(Graphic shifted H)
1733
1735
1737
1738
1739
1740
         RETURN
1805
         REM INVADER MAKER
        NEW INVALER MAKER

LET D = INT(RND*20) + 1

LET E = INT(RND*24) + 5

LET E = "" | '(1 inverse space, 1 inverse "< ", 1 inverse "(", 1 inverse ":")
1820
1835
```

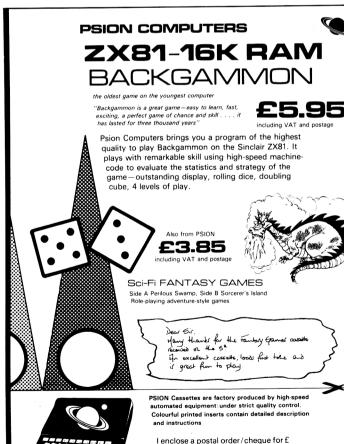

Backgammon (£5.95) Fantasy Games (£3.8

To: Psion Ltd

2 Huntsworth Mews

London NW1 6DD

Gloucester Place

```
1840
          PRINT AT D, E; E$
 1850
          LET K = L + 33*D
FOR F = E TO Ø STEP - 1
 1853
          JET N = PEEK(K + F)

JF N = 118 OR N = 128 OR N = 136 OR N = 142 OR N = 144 OR
 1855
 1857
          N = 147 THEN GOTO 1860
 1858
          GOTO 2300
          GUTU 2300

POKE K + F, 150

POKE K + F + 1, 128

IF INKEY$ = "6" THEN GOSUB 1505

IF INKEY$ = "7" THEN GOSUB 1605

IF INKEY$ = "8" THEN GOSUB 1710

IF X = 1 THEN GOTO 1871
 1860
 1861
 1862
 1863
 1865
          NFXT F
 1866
          IFTT=T+1
 1867
          PRINT AT D,0;"\square"(inverse space)
PRINT AT D, E + 1;"\square"(inverse "< ")
IF X = 1 THEN LET U = U + 1
 1869
 1871
 1872
          LETX = \emptyset
          RETURN
CLS
 1873
2000
2001
          PRINT TAB(7);"INVADERS DESTROYED_*";S
2003
          PRINT TAB(7);"MISSILES DESTROYED*";U
2004
2007
          PRINT TAB(7);"MISSILE STRIKES*";T
2008
          PRINT
2009
          PRINT TAB(3);"*******HIGH SCORES********
          IF S > Y THEN LET Y = S
         IF S> Y I HEW LET Y = S
IF U> Z THEN LET Z = U
PRINT TAB(3); "*MOST INVADERS DESTROYED*"; Y; "**"
PRINT TAB(3); " * MOST MISSILES DESTROYED*"; Z; "**"
2011
2012
2013
2015
          PRINT TAB(3);" 28*'s'
2020
          PRINT TAB(5);"ANOTHER GAME (Y/N)?"
2025
         FRINT TABLES; ANOTHER GAME LITTLES; INPUT Q$

IF Q$ = "Y" THEN GOTO 70

IF Q$ = "N" THEN PRINT TAB(4);"O.K. GOODBY* EARTHLING"

IF Q$ = "N" THEN GOTO 2080

IF Q$ < "Y" OR Q$ < > "N" THEN GOTO 2030
2030
2040
2050
2080
          STOP
2300
         PRINT TAB(G);"ATTACK SHIP DESTROYED"
2305
         GOTO 2001
```

#### © SIMON GREGORY JRS SOFTWARE 19 WAYSIDE AVENUE, WORTHING, SUSSEX, BN13 3JU TELEPHONE WORTHING 65691 (Evenings and Weekends only) 16K RAM PACK £35 (\$69.95) Fully built, tested and guaranteed Black case No 'wobble' problems — fully supported by ZX81 Fully compatible with printer etc, etc. Full refund if not delighted ( Please allow 14-21 days for delivery)

#### An ESSENTIAL addition to your 1K RAM ZX81 (or ZX80 8K ROM) (please state which when ord

TOOLKIT (written by PAUL HOLMES)

Provides the following additional facilities:-

Line renumber — you state starting number and increment value. Search and replace — changes every occurence of a character as you require. Free space —tells you how many free bytes you have left

#### SPECIAL GRAPHICS ROUTINES

Hyper graphics mode — graphics never seen on a ZX81 before.

Open — instantly sets up as many empty print lines as you require. (1K version only)

Fill — used in conjunction with OPEN fills your screen instantly with your specified character

Reverse — changes each character on your screen to its inverse video.

**TAPE ROUTINE** — provides a system **WAIT** condition until a signal is received in the cassette ear jack — many uses!

All these routines are written in machine code and together take up only 164 BYTES of your precious RAM - an incredible achievement!!

The price is incredible too! ONLY £3.95 (\$7.90) for cassette, including FULL

instructions and example programs.

ALSO available 16K version ONLY £4.95 (\$9.90) which includes all the above PLUS: GOTO's and GOSUB's included in line renumber.

Search for and list every line containing specified character.

CASSETTE professionally recorded by SOUND NEWS STUDIOS

GAMES PACK – Beat this for valuel 5 × 16K programs PLUS 2 × 1K programs

3-D Battle (M/code-1K) — Fast-moving space battle with continuous count-down (99.90) of energy units left.

City Bomb (M/code-1K) — Destroy the buildings and land your plane. Your fuel has nearly gone and you circle the city lower and lower.

Warp Wars (Basic & M/code-16K) — Features realistic space-craft moved by M/code for (previously sold at Microfair with Sweet Tooth for £4.95)

Snake (Basic-16K) — A game of thought and skill. Pass through all the marked squares without crossing or doubling back on your path, but watch out for the expanding black blob.

Sweet Tooth (Basic & M/code-16K) — M/code routines used to move your fat face round the screen and gobble the sweets.

PLUS Sialom and Black Holes (previously sold together for £4.95)

OVERSEAS CUSTOMERS PLEASE NOTE

Payment may be made in Sterling (Money Order available at your bank) or \$U.S. (U.S.A. customers only).

#### Reincarnation

In the December INTERFACE we printed a LIFE program, but failed to acknowledge it as having been contributed by J.M. Edwards of Coventry. Sorry bout that. Here's the program (correctly listed this time) again, in the version

us from Mr. Edwards:

He also includes a simple moving display program:

```
REM **1K*ZX81*8X8*LIFE**
REM ****J.M.EDWARD5****
INPUT A$
     10
                     T=VAL
     15
            LET
                     0=LEN ""
I=PI/PI
"3"
            LET
     30
           LET
     40
           LET
     45
55
            LET
                     R = I + I
                    K=0 TO T-I
L=I TO H
           DIM
LET
FOR
     59
     ŠÕ
     65
67
            FOR
                     C=L+K-I+T*((L+K=I)-(K+L
            LET
=T+R) )
70 L
           LET
                     B=CODE A$(C)
                    J=I TO
B=B/R
     80
           FOR
           LET
    90
                     B$(L,J) ="=" AND B()INT
   110
           LET
   115
                    B=INT B
           NEXT J
PRINT
NEXT L
LET L=
   120
125
127
                         AT C,T;B$(L);
                   ř′∟″
∟=0
   128
   129
           FOR J=I
          FOR 0--

LET 8=0

FOR P=I TO H

FOR 0=J-I TO J+I

LET C=0+T*((0=0)-(0>T))

IF 6$(P,C)="" THEN LET
                              TO T
   130
   135
   140
   150
   160
                                                                  B=F
+I

165 NEXT 0

170 NEXT P

160 LET L=L+R**(J-I)*(B=H OR B=

R+R AND B&(R,J)="\begin{align**}\begin{align**} 190 NEXT J

200 LET C$=C$+CHR$ L

210 NEXT K

215 LET A$=C$

220 GOTO CODE "U"
10 LET A$="********ZX81*1K***
MOUING*STRING(ANY*LENGTH)DISPLAY
**J.M.EDWARDS."
    20 LET B$=A$(1)
30 LET A$( TO ) A$(2
40 LET A$(LEN A$)=B$
50 PRINT AT 10,0;A$
60 GOTO 20
                                        A$ (2 TO )
```

# **Brain boggler**

Albert Wetters snag (page 9 January issue) is because powers and roots are not alway dead right. Try "PRINT 81 – 3\*\*4" or "PRINT 5 – SQR25".

The enclosed program and its print out give the integral solutions of "A cubed and B cubed = C squared," for A and B up to 50. S. CHAPMAN

Sevenoaks

```
LET X=-16
FOR A=1 TO 50
FOR B=1 TO 50
LET D=A*A*A+B*B*B
LET C=INT (SQR D+.5)
IF C*C=D THEN GOSUB 100
NEXT B
NEXT A
LET X=X+16
IF X>16 THEN LET X=0
PRINT TAB X;A;TAB X+4;B;TAB
C.
    10 LET
20 FOR
30 FOR
40 LET
50 LET
60 IF C
60
70
80
100
 110
120
X+8;
130
              C.
RÉTURN
                                                                                       81
98
375
192
                                                          181
225
35
50
50
                                                                        9
7
50
 16
                             192
18
22
              18
26
22
                             108
                             158
                                                                        16
11
25
26
                             168
                                                                                       228
32
                             256
46
50
                                                                                       375
              50
                             500
                                                                                       500
```

# The best enhancement yet for the ZX enthusiast - for just £9!

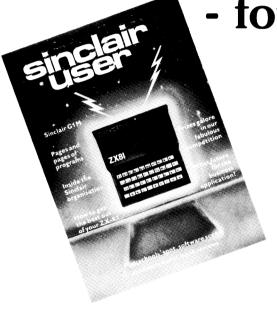

What is the best way to guarantee that you never become bored with your Sinclair computer?

The answer is to subscribe to Sinclair User ... written specifically for owners of ZX 80's and ZX 81's. Sinclair User is the latest monthly from ECC Publications pioneers of Practical Computing, WHICH COMPUTER?, and Computer & Video Games. Whether you bought your system yesterday or are an old hand, you are probably an enthusiast for your machine. And your biggest problem is likely to be obtaining all the information to satisfy your interest. We promise that Sinclair User will be devoted entirely to quenching your thirst for information.

Issue one is Published on 1 April and is an absolute must for Sinclair devotees. So make sure you guarantee that you get your copy by taking out a subscription now.

As the name suggests, the content will be geared specifically to helping the user. There will be pages of information on available hardware and software. Our expert writers will analyse established products to help you make the right choice. There will be exclusive prerelease snippets on products which are about to hit the market. Our aim is to make Sinclair User invaluable and we will chronicle applications which are of special interest.

For example, in the first issue we will look at business applications and we visit a school where the pupils are having the time of their lives using their Sinclairs. Each month we will carry eight pages of programs. Another must for every user is our first-rate helpline service. And we intend to carry as much information as possible about clubs.

Last but not least let us say that the best way you can guarantee you like the magazine is by participating yourself. Don't forget to ask us your queries; send in your programs - for which we will pay £10 if we publish and be sure to tell us if you are using your ZX 81 in a special way. Send in your club news and tell us of any interesting people out there in userland. And just in case you need further convincing, look at the editorial plans for the first six issues.

Can you continue to get the most out of your ZX without reading the Sinclair User? So why not fill in the subscription order form today?

#### **Editorial Plans**

#### April August

Hardware overview Software overview

#### May

The Sinclair 16K RAM dissected Adventure games programs

#### June

Disks - a look into the future Graphics software

#### July

The ZX81 memory map analysed Debugging programs

The Sinclair printer and its alternatives

September

Chess programs

Enhancements for the enthusi (e.g. colour, sound,

Jedest Jedest in Jedest Jedest wish to start a subscription at any lor 12 issues (UM only including posta)

wish to start a subscription at any lor 12 issues (UM only including posta)

Cancel my subscription at any lor 12 issues (UM only only including posta) Total and one of the deep lange have and replaced the deep lange have and land and the land he have a control on the land of the deep lange have and language language languag

From Kowloon, Hong Kong, H Hugh McAllum shows us a few tricks with the ZX printer:

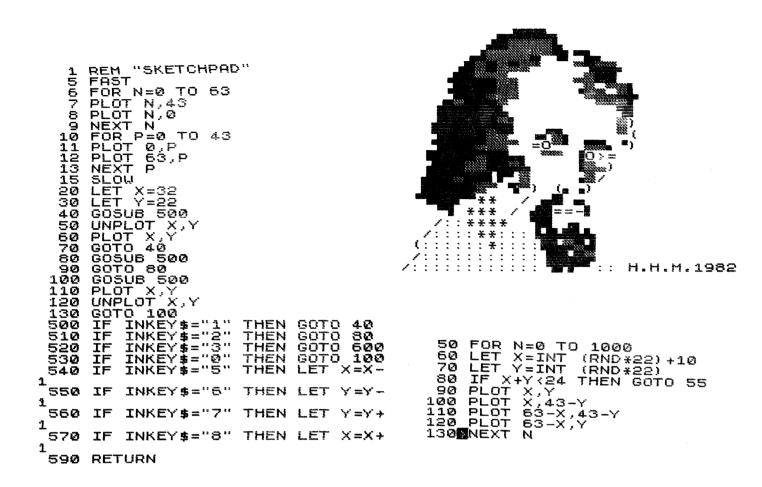

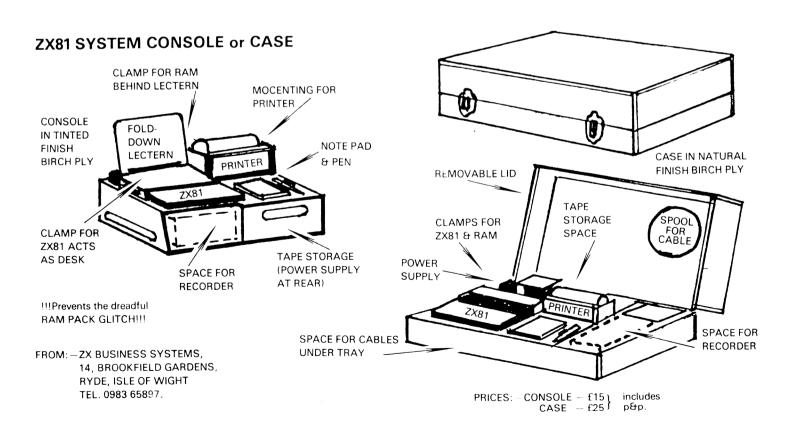

#### ZX80 programs Channel Minefield

This program for a 1K ZX80 will challenge your memory as you try to guide your ship, character 132, through a channel being strewn with mines. At each move two mines are laid at random in the channel. The trick is that after each move these mines disappear from view but they, and all the ones laid in previous moves, are still lurking dangerously below the surface ready to sink you if you hit them. Hence you must remember where they are with the aid of the grid provided and steer round them if you are to get through safely. You can move forward, forward and up, or forward and down by using 8, 7, and 6 respectively.

```
LET A = 13
LET P = 0
30
       IFTO = \emptyset
50
60
70
80
       DIM B(36)
       FOR J = 1 TO 36
        LET B(J) = 1
       NEXT J
PRINT "CHANNEL MINEFIELD"
        PRINT
        PRINT "*1-3-5-7-9---"
220
        PRINT "A"
230
        FOR X = 1 TO 36
       IF X = 13 OR X = 25 OR X = 37 THEN PRINT
IF X = 13 THEN PRINT "B";
IF X = 25 THEN PRINT "C";
250
        IF NOT X = A AND NOT X = P AND NOT X = Q THEN PRINT "*";
        IF X = A THEN PRINT CHR$132);
IF X = P OR X = Q THEN PRINT "M",
280
        NEXT X
        PRINT
        PRINT "*----"
335
340
        PRINT
400
        INPUT GS
       IF GS= "99" THEN STOP

IF GS= "8" THEN LET A = A + 1

IF GS= "6" THEN LET A = A + 13
        LETP = RND(36)
500
51
        LET Q = RND(36)
        IF P = A THEN LET P = P + 1
520
        IF Q = A THEN LET Q = Q + 1
LET B(P) = 2
        LET B(Q) = 2
        IF A< 1 OR A> 36 THEN GOTO 930
        IF B(A) = 2 THEN GOTO 910
        IF A = 12 OR A = 24 OR A = 36 THEN GOTO 950
        GOTO 200
        PRINT
        PRINT "HIT MINE SUNK"
        STOP
920
        PRINT "RUN AGROUND"
         STOP
         PRINT
         PRINT "THROUGH SAFELY YOU WIN"
 © D. C. GILCHRIST 1982
```

# MORSE CONVERTING PROGRAM

```
10 REM 03561E16011D1A55052B0E170A062A1B3A0715022D350B362E5A
20 PRINT "?"
30 INPUT A$
40 LET A = CODE(A$) - 38
50 IF A = -37 THEN STOP
60 IF A> -1 AND A< 26 THEN GOTO 100
70 PRINT,
80 LET A$= TL $(A$)$
90 GOTO 40
100 LET C = (PEEK(16427 + A*2) - 28)*16 + PEEK(16428 + A*2) - 28
110 FOR B = 0 TO 7
120 IF C AND (2**B) THEN PRINT ".";
130 IF C AND (2**(B + 1)) THEN PRINT "-";
140 LET B = B + 1
150 NEXT B
160 GOTO 70
```

When you run this program with a null-string (""), sysvar E\_LIN=16685, which means then program takes up 261 bytes. Then you have to add the amount of space the two variables (B & C) takes. B takes 7 bytes (i th because it's a FORTO variable, C takes up 3 bytes, which makes the total amount of storage used 271 bytes increasing with 1 each typed letter.

When the "?" is displayed, type in your string to be converted. The pro-

gram only converts letters, and any other characters result in a space (8 char). © OLE NOERREGAARD, Suensonsgade 9, DK-1322 Copenhagen K, Denmark

# **Alien Contact**

Let the Galaxy know who is master with this 1K ZX80 program from P. Sherwood of Kent.

```
LETA = 7
20
          LET B = \emptyset
          FOR C = 1 TO 10
          , OH C = 7 NO (21) = 1

PRINT, "WARNING"

PRINT "SENSORS SHOW ALIEN CONTACT"
50
60
70
          FOR E = 1 TO 3
         PRINT "GUESS WHICH SECTOR THEY ARE IN"
PRINT "NOT ABOVE 20"
PRINT "GO NO.";A
INPUT F
110
          CLS
120
          IF F> 20 THEN GOTO 110
130
140
          IF F = D THEN GOTO 300
          IF C = 10 AND E = 3 THEN GOTO 400
          IF E = 3 THEN GOTO 500
         IF D< F THEN GOTO 600
IF D> F THEN GOTO 700
190
         NEXTE
         NEXT C
200
          STOP
210
         PRINT "WELL DONE"
PRINT "SHIP DESTROYED"
300
          LETB = B + 1
         LET B = B + T
PRINT "SCORE = ;"B;"<u>*</u>OUT OF<u>*</u>;A
LET A = A + 1
330
340
          GOTO 200
350
         GUTU 200
PRINT "KKKKKEEEEERRRRRBBBBBOOOOOMMMMM"
PRINT "BAD LUCK GOT YOU"
PRINT "SHIP AT □";D
PRINT "SCORE = ";B;"*OUT OF '10"
400
          PRINT "BYE"
PRINT "GAME TERMINATED"
430
440
450
          GOTO 200
          PRINT "KKKKKEEEEERRRRRBBBBBOOOOOMMMMMM"
PRINT "BAD LUCK GOT YOU"
PRINT "SCORE = ";B;"*OUT OF*";A
500
         FRINT SCORE - ,B, _GOOT O

LET A = A + 1

GOTO 190

PRINT "SHIP MOVED AWAY"

PRINT "WRONG GO DOWN"
530
540
600
610
          GOTO 190
PRINT "SHIP MOVED AWAY"
PRINT "WRONG GO UP"
710
          GOTO 190
```

# **BUFFER**

MICRO SHOP

(NEXT TO STREATHAM STATION)

**NEW RETAIL CENTRE FOR** 

\* ZX 81 \*

SOFTWARE, GAMES, RAM-PACKS, KEYBOARDS

Items from most leading mail order suppliers — games, serious, business and technical progs — available over the counter, sae appreciated for catalogue.

★ ★ ★ 374A STREATHAM HIGH ROAD, LONDON SW16

TEL. 01-769 2887

## Catch the Cat

You must have heard about the cat that crept into the crypt and got up to no good. This little game, written in BASIC for the 1K ZX80, concerns catching that famous feline.

The game is played on a black rectangle of 32 by 10. The cat is represented by an inverse letter Q and the player by an inverse asterisk. The player moves by inputting one of the cursor control keys ,5,6,7, or  $8 \leftarrow ,\leftarrow ,\rightarrow ,\rightarrow )$ . If your micro has

got these particular keys then any four consecutive number keys will serve. Just alter lines 22 and 23 to suit. When NEWLINE is pressed the move is executed and the cat moves too (if it chooses). The cats movements are governed by the random number generator. Both the player and the cat are kept in the crypt by the conditional control expressions on lines 22,23, and 29,30. There is no danger of POKEing off screen.

If you have a memory mapped display you won't need lines 18,19, or 20 which simply set B to the current start address of the ZX80 floating display file. Those fortunate enough to have more memory than I have can make the game more difficult by introducing a jump into the cats movements to make it even more erratic.

In play the cat occasionally runs towards you and jumps into your arms. Whenever I play the perverse creature always manages to sneak past and away at the last minute. My daughter claims that it helps to whisper "Here Kitty, Kitty" but I'm a little bit sceptical about that. Input the following listing and see if you can guess which way the cat is going to jump.

I.S. HOWSON

| 1<br>2<br>3<br>4      | LET A = 0<br>LET B = 0<br>LET D = 0<br>LET E = 0                                                       | Lines 1 to 8 declare the variables                                                            |
|-----------------------|----------------------------------------------------------------------------------------------------|-----------------------------------------------------------------------------------------------|
| 5<br>6<br>7<br>8<br>9 | LET F = 1<br>LET G = 1<br>LET H = 32<br>LET I = - 1                                                    | before PEEKing and POKEing.                                                                   |
| 10                    | PRINT CHR\$ (148);<br>FOR J = 1 TO 318                                                                 | Player in start position.                                                                     |
| 11<br>12              | PRINT CHR\$ (128);<br>NEXT J                                                                           | Prints the crypt.                                                                             |
| 13<br>14              | PRINT CHR\$ (182)<br>LET J = 10                                                                        | Cat in start position.<br>Now that the display is printed we<br>can use the loop variable for |
| 15<br>16<br>18        | INPUT C<br>LET I = I + 1<br>LET E = PEEK(16397)                                                        | something else.<br>Players move.<br>Count moves.<br>Lines 18, 19, 20 set B to start           |
| 19<br>20              | IF E> 127 THEN LET E = E - 256<br>LET B = PEEK (16396) + E*256                                         | address of display file.                                                                      |
| 21<br>22              | POKE B + (G - 1)*33 + F, 128<br>IF C = 6 AND G < 10 OR C = 7<br>AND G > 1 THEN LET<br>G = G - 2*C + 13 | Black square in player position.<br>Returns line + 1 or - 1 if there is<br>room.              |
| 23                    | IF C = 5 AND F> 1 OR C = 8<br>AND<br>F< 32 THEN LET<br>F = F + (2*C - 13)/3                            | Returns column $+ 1$ or $- 1$ if there is room.                                               |

(Listing continues on page 15)

## EXPLOSIVE GAMES FOR THE ZX81

Explosive games include:

- INVADERS— BREAKOUT
- SQUASH
- DRAUGHTS

DEATH MAZE

This new 140 page book has listings for every game we thought you might want, including GALACTIC INTRUDERS, BREAKOUT, DRAUGHTS/CHECKERS, STAR TREK, DEATH MAZE and 4-IN-A-ROW. As well, there are a host of new games, and adaptations of old favourites. Many of the programs will run in just 1K, including a simplified SPACE INVADERS-type program.

Some of the games are based on chance and others depend on skill, both yours and the computers. But we've tried to ensure that each and every program contains programming techniques which you'll be able to adapt for your own programs.

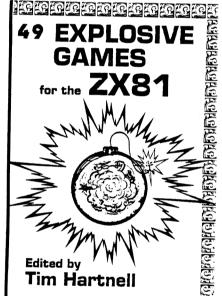

MOST PROGRAMS ARE DUMPED FROM THE PRINTER, SO THEY ARE GUARANTEED TO RUN...

Here's what you get in this great, new book:

\*DEATH MAZE\* ASTER-DIVE \*STAR TREK\* DODGEM \*GALACTIC INTRUDERS\* 18TH HOLE \*CHECKERS/DRAUGHTS\* MAHOGANY \*BREAKOUT\* CONEY ISLAND \*DALI\* PEEK-A-BOO, POKE-A-BOO \*HUAMBO\* HAPPY CHAPPY \*NIM\* BUGBITE \*MOONBASE\* SHOWOFF \*MUSIC\* MENACE \*MAGIC SQUARE\* TWENTY-ONE \*TOWER\* HANGPERSON \*AVOID\* BOMBER \*RALLY\* LIFE \*MIRROR LIFE\* 4-IN-A-ROW \*SANDOWN\* DEMON \*DEMONSTRATIONS AND SUBROUTINES (triangles, missile, solid sine)\* HOW LONG HAVE I GOT? \*RUSSIAN ROULETTE\* JUPITER LANDER \*MINIVADERS\* SMUGGLERS BOLD \*SIMON\* GRAND MASTER (perpetua, snowflake, pea pod, scarsdale, blip blip) \*WARPO\* BOWLING \*SPEEDWAY (racer, brands hatch, wise-man)\* SNAP \*HADYN\* UFO \*SQUASH\*

More than half of the games will fit a 1K ZX81. Many feature real time interaction and moving graphics. This explosive book is just £5.25

Order form for 49 EXPLOSIVE GAMES FOR THE ZX81 is inside the back cover

#### Win £1000!

British Telecom's Prestel — the world viewdata service, is offering a prize of £1,000 to the designer of the best Prestel adaptor for the ZX81

Telesoftware — computer programs distributed from a central source via teletext or viewdata to computers in schools, homes and offices — is a growth area on Prestel. Following the initiative of the Department of Industry in funding the Council for Educational Technology's Educational Telesoftware Project, many program publishers are becoming active with program libraries of up to 1,000 pages strong being established.

Amongst the microcomputers that can receive Prestel already are the Apple, the Pet, the TRS 80, the Acorn Atom and Research Machines' 380Z. The BBC computer, the Acorn Proton, and many others will soon be added to

However, one of the hardest to crack technically is the Sinclair ZX81, as yet without Prestel adaption. Prestel is therefore offering a prize of £1,000 to enterprising designers, which will be awarded to the designer of the ZX81 adaptor which combines best the elements of low price, elegant design and practical robustness

The closing date for the competition is March 14th. A working prototype capable of being modified so as to receive approval for attachment to the telephone network must be submitted. Designs will remain the property of the

Further details, specification and entry forms are obtainable from Tony Sweet, Prestel Headquarters, Telephone House, Temple Avenue, London EC4Y 0HL. Telephone 01-583 9811.

# Machine-code debugging

ZX81 owners who have ventured into the realms of machine code will be all too familiar with the frustrations of programming the computer at machine level. The major problem is where do you store the machine code so that it is safe, easily accessible, and can be Saved to, and Loaded from cassette?

To overcome this problem, and make machine code entry simple, PICTURESQUE has produced a fast and versatile machine code de-bug program, for use on an expanded (16K) ZX-81, and called "ZX-MC", that offers the

- inspect memory locations, and enter Op. codes directly in Hex
- execute a routine from a specified address
- inspect and manipulate the CPU registers
- insert a breakpoint in a routine, to return control to "ZX-MC"
- insert, or delete, up to 255 bytes within a routine, without destroying the subsequent code

But by far the most useful features offered by "ZX-MC" are the facilities to;

Save a named file to cassette from any area of RAM from 4E00H (vii) upwards, at twice the speed of the ZX-81 Basic Save routine,

Load that named file back into the correct area of RAM, again at double

speed, thus freeing the machine code programmer from any restrictions imposed by the Basic operating system.
"ZX-MC" resides in approximately 2½K of RAM, above the area occupied by BASIC, which means that the display RAM (D-FILE) does not move, and therefore, the display can be accessed with known, absolute addresses

"ZX-MC" is available on cassette, with full documentation, for £6.50, from PICTURESQUE, at 6, Corkscrew Hill, West Wickham, Kent BR4 9BB.

PICTURESQUE was originally conceived as an audio-visual production company, but as a result of investigations into computer controlled projection, now wishes to present itself as a new name in the ranks of computer software companies, and is at present devoted to supplying software for the Sinclair ZX-81,

with the emphasis on machine code programming.

Other programs available on cassette include "Life", written in machine code for a 16K machine; an adventure game, "Quest", written in Basic (16K); and a suite of machine code routines for use in 16K Basic programs that provides a fast "clear screen" routine, a "clear part of screen" routine, a "draw a routine, a fast screen scroll routine, and a routine that border of any size" simulates INKEY\$, with the addition of a flashing cursor that can be placed

#### ZX in Indonesia

I would like to inform you that I have formed a club for the ZX81 as well as the ZX80 right here in Jakarta, Indonesia. I have 3 members already. Two own ZX80's and one owns a ZX81. I own a ZX81 plus the 16K pack and I would be glad if you could put my name in the club news in the next issue so other owners

of the ZX family in Indonesia could join the club. Thank you.

As every owner of a ZX81 knows, the top line of the screen always leans to the right a few minutes after being switched on (in slow mode). I have made the following to cure the problem:

1. I replaced the heatsink (which I think is too small) with a giant size (a  $16 \times 6$  cm of 3 mm thick aluminium) and put the 5v regulator right in the middle of it. This new heatsink seizes the whole space below the keyboard and adds some weight to the ZX81 to make it a "real" small computer. (My friends said the ZX81 looks like a toy because of its weight). With this new heatsink the

problem was cured for a while. I have waited for 20 to 30 minutes before having the top line lean again to the right, while with the original heatsink supplied the top line leaned after 5 to 10 minutes operation. I tried to locate another heat source and found out the Sinclair logic chip is the warmest

2. I cut out a small U-shaped piece of aluminium and glued it above the chip. I have run the ZX81 for 6 hours continuously at an ambient temperature of 30°C and have found no more leaning problems.

This solution also eliminates the frequency shift problem of the modulator. With the old heatsink I had to readjust the tuner of my T.V. now and then to get a clearer picture on the screen. Now the picture stays steady all the time.

I hope this will help other ZX81 owners from the "leaning headache". J. S. WİJAYA.

Jakarta, Indonesia.

#### Anyone for N4?

I'd be interested in getting in touch with other local ZX81 owners, if you'd care to publish my address.

SASHA BILTON

242 Hermitage Road,

Haringey, London N4 1NJ.

#### The club in Orpington

I have constantly promised you a letter containing full details of the Orpington Computer Club of which, I am sure you know, I am the Secretary. However, thanks to your continual publicity on our behalf, the Club has grown to such an extent we are having to introduce an Associate Membership Section for those people who are telephoning us from all over the U.K. and now writing from France and Spain. For them a subscription of £8 per annum will entitle them to receive copies of the Club's very comprehensive and valued reports on software and hardware add-ons, as well as the Club's magazine and where feasible, urgent investigation of ZX faults.

The Club itself meets every Friday at Christ Church Hall, Charterhouse Road, Orpington at 8pm. Membership covers simply everyone from beginner to professional programmer and small business users. Each have their own

groups. ROGER PYATT, 23 Arundel Drive,

Orpington, Kent BR6 9JF.

#### PROGRAMS IN EDUCATION for the ZX81 (16K)

49, Brittains Lane, Sevenoaks, Kent. TN13 2JP

Vocab Master £3.25

Vocab Master is a foreign language vocabulary tester. Enter the words you have to learn together with their English equivalents and the computer will fire them at you at random.

Objective Tester £3.25

This is a multi-purpose program designed for use by pupils or teachers. Enter the questions and responses for any subject and in next to no time it will be ready to run.

Capital Cities £2.95

Improve your general knowledge by pairing capital cities with countries of the world.

England £3.25

Name the major English towns and geographical features as they appear on the map of England. Both Capital Cities and England on 1 cassette £4.95

Maths Invaders £2.95

Stop the alien invasion of earth. Choose your weapon +, -, \* or /!

Educational Games on one cassette £3.25

Quadrilogic (Mastermind 6 levels), Anagrams and English Counties (Hangman)

Send s.a.e. for full list of programs available.

OVERSEAS CUSTOMERS: Please add 50p to cover postage. (International order - sterling).

| 24<br>25             | LET A = B + (G - 1)*33 + F<br>IF PEEK(A) = 182 THEN GOTO<br>40                                                               | Sets A to new player position<br>Is cat caught?                                                                        |
|----------------------|----------------------------------------------------------------------------------------------------|----------------------------------------------------------------------------------------------------|
| 26<br>27<br>28<br>29 | POKE A, 148  POKE B + (J - 1)*33 + H, 128  LET D = RND(4)  IF D = 1 AND H < 32 OR D = 2  AND H > 2 THEN LET  H = H - 4*D + 5 | Player in new position.<br>Rub out cat.<br>Generate cat move.<br>Returns + 1 or - 3 to cat columi<br>if there is room. |
| 30                   | IF D = 3 AND J < 9 OR D = 4<br>AND J > 1 THEN LET<br>J = J - 4*D + 14                                                        | Returns +2 or -2 to cat line if                                                                                        |
| 32<br>33             | LET $A = B + (J - 1)*33 + H$<br>IF PEEK(A) = 148 THEN GOTO<br>28                                                             | there is room. Set A to new cat position. Prevents the cat jumping on top of the player.                               |
| 38<br>39<br>40       | POKE A, 182<br>GOTO 15<br>PRINT "YOU CAUGHT THE<br>CAT IN"; I;"MOVES"                                                        | Cat in new position.<br>Next move.                                                                                     |

© I.S. HOWSON

#### Discover the Word

The game is for two players. The idea of the game is for one of the players to input a word (1-17 letters) when told by the program. The enter the number of letters in the word.

The program then prints the display, (which consists of a line at the top showing the number of lives left (eleven, one lost every time an incorrect guess is made) then the alphabet is printed on two lines with the letters already used blanked out. Then the blank spaces of the word you are looking for (unless it has been correctly guessed) show the number of letters in the word.

When all your lives are used up, the word is displayed, or if the word has been fully guessed then the number of lives left.

#### TO PLAY: -

- 1). One player inputs word (maximum of seventeen letters).
- Same player inputs number of letters in the word.
- Second player inputs his guess.
- 4). This then is blanked out in the letter box. If the letter is in the word sought after then it is printed in or if it is not then one life is lost.
- If all lives not lost or game has not ended then go to instruction (4),
- 6). If all lives lost then word is shown, or if correctly guessed then the number of lives left if shown.
- End of game input answer to question "another go" if another is required then nput "y" or "yes" if another go not required then input "no" or "no".
- 8). If another go then go to instruction one.

```
LET A = 0
DIM B(25)
FOR C = 0 TO 25
LET B(C) = C + 38
 20
 60
70
80
        CLS
        PRINT "ENTER WORD (1/17)"
        INPUT D$
 90
110
        PRINT "INPUT NO. LETTERS"
120
        INPUT F
130
140
        DIM G(F)
        DIM H(F)
150
        FOR C = 1 TO F
160
       LET H(C) = CODE(D$)
        LET D$ = TL$(D$)
180
       NEXT C
190
200
210
       FOR C = 1 TO 11
        FOR J = 1 to 12 - C
        PRINT "(shift A)";J;
       PRINT "(shift A)"
PRINT
240
250
260
270
       FOR.J = \emptyset TO 1
       PRINT "(shift A)";
FOR K = 0 TO 12
280
       PRINT CHR(B(J*13+K));
       NEXT K
PRINT "(shift A)"
300
310
       NEXTJ
320
330
       PRINT
       PRINT "(shift A)";
FOR J = 1 TO F
340
350
       PRINT CHR$(G(J));
       NEXT J
PRINT "(shift A)";F;"(shift A)"
370
380
       IF A = F THEN GOTO 580
390
       INPUT D$
400
410
       LETL = CODE(D\$)
       IF L < 38 THEN GOTO 400
       IF B(L - 38) = 128 THEN GOTO 400
```

```
LET M = \emptyset

FOR K = 1 TO F
450
       IF L = H(K) THEN GOSUB 490
460
470
        NEXT K
        GOTO 530
        LET M = 1
500
        LET A = A + 1
       LET G(K) = H(K)
510
        RETURN
520
        LETB(L - 38) = 128
530
        IF M THEN GOTO 200
        NEXT C
       PRINT "(shift A)";E;"(shift A)"

IF A = F THEN PRINT "CORRECT*";12 - C;"/11"

PRINT "ANOTHER*GO?"

INPUT D$
560
570
580
590
        IF CODE(D$) = 62 THEN RUN
```

© C.R. GREEN

#### Acorn Atom

As you probably know, the Atom Users' Group run by Richard Meredith of "Sheerwater", Yealm View Road, Newton Ferrers, Plymouth, is now run by David Frost of 18 Frankwell Drive, Potters Green, Coventry, West Midlands. All correspondence should be directed to this new address.

## Visicalc type plug-in **ROM** for Atom owners

Acornsoft, the software division of Acorn Computers have just launched Atomcalc. It is available as a plug-in 4K ROM, and costs £39.10. Acornsoft have made it very easy to use. (David Johnson-Davies, a director of Acornsoft told us at INTERFACE: "If you can use an ordinary calculator then you can use Atomcalc. You need no programming skills at all".) Atomcalc can cope with anything from a household budget to company accounts.

"You set up a series of automatic calculating functions like totalling or

percentages. Then fill in the columns with your figures and the program produces the answers. If you want to change one figure in the calculation it immediately changes the relationship of all the other figures involved'

"So, for example, you can see what effect on profit a 5% increase in sales might have or a 10% increase in production, or a 3% drop in transport".

Atomcalc is available direct from Acornsoft or Atom dealers.

Several of this month's programs were submitted by lan Smith who will be as a result — a little richer this month. Remember, we pay £5 for each Atom program we use.

A collection of 39 of the best ATOM programs used in INTERFACE is now available in a new book called "39 TESTED PROGRAMS FOR THE ACORN ATOM". The price to the general public is £5.30, but for members of the Independent Acorn (Atom/BBC) Users' Group, this book is just £2.65. The order form is inside the back cover. Authors featured will receive two complimentary

#### Soccer

This 3K program, by Ian Smith, acts as a TV game, with two players moving their bats to hit the ball. The person on the left uses the "Q" to move up and the "shift" to move down, while the player on the left uses the "P" key (up) and the '.' key (down). The first person to score 15 goals wins. The ball comes from a random part of the goals after a goal is scored.

```
SREM soccer by i.smith
10DIM AA2;Z=#8020;T=(6*32)+4;U=(6*32)+27;@=5
 11E=A.R.%11;IF E>5;G=33
       E<6;G=-31
13H=34+(32*E)
14F.A=0TO1;AAA=0;N.;F.$21
 15F=#21C
160; JSR #FE71
1780S P+9
18JSR P+11
19STA #032C
20RTS
21LDA @#FF
22BNE P-6
23FHF
24JMF #FEAZ
25];P.$6;K=0
26?#E1=0
40CLEAR0; P.$30, AA1,"
                                        SOCCER
41F.A=1T030;A?Z=204;N.

42F.A=((14*32)+1)T0((14*32)+29);A?Z=204;N.

43F.A=1T02;B=(A*32)+1;B?Z=213;N.
44F.A=12T013; B=(A*32)+1; B?Z=213; N.
```

```
45F.A=2T012;B=A*32;B?Z=60;N.
  46F.A=1T02;B=(A*32)+30;B?Z=234;N.
47F.A=12T013;B=(A*32)+30;B?Z=234;N.
  48F.A=2T012;B=(A*32)+31;B?Z=62;N.
  49A=1;A?Z=197;A=30;A?Z=202;A=449;A?Z=212;A=478;A?Z=232
  50F.F=0T0100;WAIT;N.
 52F.A=6T07;B=(A*32)+4;B?Z=106;N.
53F.A=6T07;B=(A*32)+27;B?Z=106;N.
100IF ?#B001=127;T=T+32;Q=1;IF T>388;T=388
101IF ?#B001=239;T=T-32;Q=2;IF T<36;T=36
102IF Q=1;Q=0;C=T-32;C?Z=32;C=T+32;C?Z=106
103IF Q=2;Q=0;T?Z=106;C=T+64;C?Z=32
104LINK #21C
106IF K=*50;U=U-32;R=2;IF U<59;U=59
107IF K=*2E;U=U+32;R=1;IF U>411;U=411
108IF K=#FF;G.115
109TF R=1;R=0;C=U-32;C?Z=32;C=U+32;C?Z=106
110TF R=2;R=0;U?Z=106;C=U+64;C?Z=32
115H?Z=32;H=H+G
120IF H?Z=60;AA0=AA0+1;F.$7,$7,$7;G.a
121IF H?Z=62;AA1=AA1+1;F.$7,$7,$7;G.b
122IF H?Z=204;GOS.c
123IF H?Z=106;GOS.d
124IF H?Z=213;GOS.d
125IF H?Z=234:GOS.d
126IF H?Z=1970RH?Z=2020RH?Z=2120RH?Z=232;G=-G;H=H+G
130H?Z=42
150G.100
170aE=A.R.%11
171IF E>5;G=31
172IF E<6;G=-33
175H=61+(32*E);G.185
177bE=A.R.%11
178IF E>5;G=33
179IF E<6;G=-31
180H=34+(32*E);G.185
185F.A=0T032 STEP32;B=A+T;B?Z=32;B=A+U;B?Z=32;N.
186T=(6*32)+4;U=219
187F.F=0T050;WAIT;N.
190F.$30,AA1,"
                                SOCCER
                                                  " A A B
191IF AA0=150RAA1=15;?#E1=#80;E.
200cTF G=331G=-311H=H+G1R.
2011F G=-31;G=-31;H=H+G;R.
2021F G=-33;G=31;H=H+G;R.
2031F G=31;G=-33;H=H+G;R.
 240dE=A.R.%2
241IF G=31A.E=0;G=33;H=H+G;G.260
 242IF G=31;G=1;H=H+G;G.260
243IF G=-33A.E=0;G=-31;H=H+G;G.260
```

```
244IF G=-33:G=1:H=H+G:G.260
245IF G=-31A.E=0;G=-33;H=H+G;G.260
246IF G=-31;G=-1;H=H+G;G.260
247IF G=33A.E=0;G=31;H=H+G;G.260
248IF G=33;G=-1;H=H+G;G.260
249IF G=1'$E=A.R.%3;G.255
250IF G=-1;E=A.R.%3
251IF E=0;G=-31;H=H+G;G.260
252IF E=1;G=33;H=H+G;G.260
253IF E=2;G=1;H=H+G;G.260
255IF E=0;G=-33;H=H+G;G.260
256IF E=1;G=31;H=H+G;G.260
257IF E=2;G=-1;H=H+G;G.260
260IF H?Z=204;GOS.c;R.
265R.
```

#### Invade

Another great program from Ian Smith, Invade occupies 2K, and provides a full explanation of how the game works, and how to play it. You are above an alien castle in your space ship. You have an arsenal of only 150 bombs with which to destroy the whole building. This is not gross overkill, as each bomb can only destroy a single brick. You controls are "G" (to drop a bomb), "3" (to move right) and "G" (to move left). Of course, it is not as simple as just flying over head and raining bombs on the hapless inhabitants of the castle. The alien's defence system ensures that from time to time, you will feel the wrath of their weapons. You have limited time, and a limited number of bombs. This is not a game for the fainthearted.

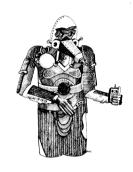

# **ZX CHESS I**

reduced to: **£8.00** 

ZX CHESS II

now only: £14.00

**ADVENTURES** 

**ADVENTURE 'A' £5.00** 

ADVENTURE 'B' £7.00

ADVENTURE 'C' £7.00

Very popular machine code program, with six levels of play and an analysis option. Unbeaten except by:

A new improved version, with a faster response time, seven levels of play, and in addition a recommended move option.

Exciting machine code games with instant response, choose from the range below.

You find yourself stranded on an alien planet. Can you reach your ship and escape?

In a jungle clearing you come across an Inca temple. You must break in, collect treasure and escape alive. Beware. Includes a cassette save routine.

You are unfortunate enough to be drawn to an alien cruiser. Can you reach the control room and free yourself or will they get you first? Includes a cassette save routine.

#### GALAXY WARRIOR £3.00

Fast and exciting interactive animated graphics game. Hunt clingons and go through black holes...

#### 1K GAMES PACK £3.00

and many more. For a catalogue giving full details, please send a S.A.E. to,

ARTIC COMPUTING 396 JAMES RECKITT AVENUE **HULL, HU8 OJA** 

```
1REM invade by i.smith
  1REM invade by i.smith
2DIM VV2,P-1;L=#8002;P.$21
5C;:VV0 LDA L;LDY $81;:VV1 LDX $80;:VV2 DEX;BNE VV2;EOR @4
10STA L;DEY;BNE VV1;RTS;J;P.$6;?$81=25
15A=0;B=A+1;C=A+2;Z=$8000;E=0;F=-1;D=0;H=0;@=0;I=-1
2OP.$12"YOU ARE ABOVE AN ALIEN CASTLE INYOUR SPACESHIP."/
25P."YOU HAVE 150 BOMES TO DESTROY""THE WHOLE BUILDING."
30P./"EACH BOME CAN DESTROY ONLY ONE "/"BRICK."
35P."THE BOMES FALL FROM THE MIDDLE"'"OF YOUR SHIP."
34P./"TO FIRE PRESS C."
 35P./"THE BOMBS FALL FROM THE MIDDLE"."UF TOUR SHIF.
36P./"TO FIRE PRESS G."
37P./"TO MOVE RIGHT PRESS 3."
38P./"TO MOVE LEFT PRESS Q."
42P./"BE"CAREFUL!! THE ENEMY AIMS "/"MISSILES AT YOU WHICH"
43P." YOU MUST"."AVOID."
45P.//"PRESS G TO START."
  45P./"PRESS G TO START."
46D0 U.?#B001=247
50F.#12'/;CLEAR0
60Q=5;F.T=Q T027;T?#81E0=#A0;N.;F.T=Q T027;T?#81C0=#A0;N.
61F.T=Q T027;T?#81A0=#A0;N.;F.T=Q T027;T?#81C0=#A0;N.
62F.T=Q T027;T?#81A0=#A0;N.;F.T=Q T027;T?#8180=#A0;N.
62F.T=Q T027 STEP3;T?#8160=#A0;S=T+1;S?#8160=#A0;N.
75C?Z=#FF;A?Z=#FF;B?Z=#CC
             ?#B001=247A.F=-1;F=B+32;F?Z=42;E=E+1
101IF?#B001=239;D=-1;C?Z=#20
102IF?#B001=253;D=1;A?Z=#20
110A=A+D;B=B+D;C=C+D;D=0
115IF A<0;A=0;B=1;C=2
116IF C>30;A=29;B=30;C=31
120A?Z=#FF;B?Z=#CC;C?Z=#FF
130IF I=-1;I=B+480
131J=I;I=I-32
133IF I<=0;J7Z=#20;I=-1;G.150
134IF I?Z=#FFORI?Z=#CC;G.400
135IF I?Z=#A0;G.150
140I?Z=33
145IF J?Z=#A0;G.150
146J?Z=#20
150IF F<>-1;F?Z=#20;F=F+32;G.a
300aTF F?7=#A0:F?7=#20:F=-1:H=H+1:?#80=200:LINK VV0:G.330
305IF F>512;F=-1;?#80=170;LINK VV0;G.335
310F?Z=42;G.100
330IF H=108;P."CASTLE DESTROYED WITH "E" BOMBS.";G.500
335IF E=150;G.450
340G.100
 400?#80=250
401F.Y=0T05;LINK VV0;F.U=0T010;WAIT;N.;LINK VV0
402F.U=0T05;WAIT;N.;N.
405A?Z=#20;E?Z=#20;C?Z=#20;J?Z=#20
410P."YOU HAVE BEEN SHOT DOWN."
420FP."YOU HIT "(H/108)*100" % OF IT.";G.500
450P."OUT OF AMMUNITION."
SOME.
```

#### Fruit machine

When tested at a fete, this 3K program, written by Ian Smith, made a profit for him of £4 although, he assures us, it does pay out. The combinations on the right show the winning lines and the price (in pence). "X" is wild (that is, anything). All you need to do is follow the instructions. You can hold as many reels as you like. Simply enter Y or N to hold. The clever sound routine adds to the effectiveness of this program.

```
1REM fruit machine by i.smith
     40"
                                                                 30"/
                                                                 25"/
                                                                20"
    49G05.g;F."X D D ZU"'
70G05.g;F."X X D 15"'
71G05.g;F."X X / 10"'
73F=A.R.%12+1;G=A.R.%12+1;H=A.R.%12+1
74BBB1=$AAF;$BB2=$AAG;$BB3=$AAH
 / Typesil=%aAr;%BEZ=%AAG;%BE3=%AAH
75P.$30" fruit machine"/"PAY OUT: "T
77P.'/'" 1 2 3"'/"
80P.$EE1" "$BE2" "$BB3'/';?*E1=0
100P."PAY 10P."'"PRESS SHIFT"/"TO START."/
105DO U.?*B001=127;T=0
  107F.$11$11$11"
108F.$30''"PAY OUT :
                                                                    "$8$8$8$8.T
  110C=A.R.%100+20;D=A.R.%100+20;E=A.R.%100+20
  111IFC>=D A.C>=E;Y=C;G.115
112IFD>=E;Y=D;G.115
  113Y=E
  115F.O=0TO Y
  120B=B+1;GOS.a
120B=B+1;GOS.a

125Q=Q+1;GOS.b

130R=R+1;GOS.c

140$BB1=$AAF;$BB2=$AAG;$BB3=$AAH

150P.$1!" "$BB1" "$BB2" "$BB3';N.

170L=L+1;IF L=3;G.z

175P.'("HOLD 1 ";LI.LL0;IF?$B0=$59;C=1;B=0;G.180

177C=A.R.X100+10;B=0

180P.'("HOLD 2 ";LI.LL0;IF?$B0=$59;D=1;Q=0;G.185

182D=A.R.X100+10;Q=0

185P.'("HOLD 3 ";LI.LL0;IF?$B0=$59;E=1;R=0;G.188

187E=A.R.X100+10;R=0

188P.'$11.$11.$11" "/"
                                                                          11 / 11
 188P.'$11,$11,$11" "'"
189IF C=1A.D=1A.E=1;P.$11,$11,$11;G.z
                                                                                                                                            ...
  190P.$11,$11,$11,$11,$11;G.111
 200aIF B>=C;R.
205F=F+1;IF F>12:F=1
 210?#80=50;LI.VV0;R.
 250bIF Q>=D;R.
255G=G+1;IF G>12;G=1
 260?#80=70;LI.VV0;R.
 300cIF R>=E;R.
305H=H+1;IF H>12;H=1
310?*80=90;LI.VV0;R.
400zL=0;B=0;Q=0;R=0
405IF *BB1="*"A.*BB2="*"A.*BB3="*";T=T+100;G.475
410IF *BB1="*"A.*BB2="*"A.*BB3="*";T=T+10;G.475
415IF *BB1="*"A.*BB2="*"A.*BB3="*";T=T+70;G.475
425IF *BB1="\"A.*BB2="\"A.*BB3="\";T=T+60;G.475
425IF *BB1="\"A.*BB2="\"A.*BB3="\";T=T+50;G.475
435IF *BB1="\"A.*BB2="\"A.*BB3="\";T=T+50;G.475
435IF *BB1="\"A.*BB2="\";T=T+40;G.475
435IF *BB1="\"A.*BB3="\";T=T+20;G.475
445IF *BB2="\"A.*BB3="\";T=T+20;G.475
455IF *BB3="\",T=T+10;G.475
455IF *BB3="\";T=T+10;G.475
475IF *BB3="\";T=T+10;G.475
470?*80=250;LI.VV0;LI.VV0;G.75
475F.Z=0T010;?*80=130;LI.VV0;F.M=0T03;MAIT:N.;N.;
 310?#80=90;LI.VV0;R.
475F.Z=0T010;?\$80=130;LI.VV0;F.M=0T03;WAIT;N.;N.;G.75
500gF.Z=0T016;P." ";N.;R.
```

## **Asteroid belt**

```
1REM asteroid belt by i.smith
2P.$12;C=$80D0
4P." asteroid belt t"''
5P."WHICH DIFFICULTY FACTOR DO YOU"'"WANT :"'
6P."1-VERY EASY"'"2-EASY"'"3-AVERAGE"'"4-DIFFICULT"'
7P."5-IMPOSSIBLY DIFFICULT"';IN.L
9IF L>5ORL<1;G.13
10IF L<4;X=1000+((L-1)**500)
12IF L=4;X=3000
12IF L=5;X=4000
```

```
15@=5
16P.'"YOU HAVE TO DODGE"X" ASTEROIDS"'
17P."TO MOVE RIGHT PRESS REPT"'"TO MOVE LEFT PRESS SHIFT"'
20S=100;LI.#FFE3
25CLEAR0;?#E1=0
30F.I=0T01000
40A=A.R.X31;B=A.R.X31;D=A.R.X31;E=A.R.X31;F=C-32
50A?#81E0=42
55IF L=2 A.IX2=0;B?#81E1=42
60IF L=30RL=40RL=5;B?#81E1=42
62IF L=40RL=5;D?#81E2=42
63IF L=5;E?#81E3=42
63IF L=5;E?#81E3=42
65F.'
70?F=32;IF ?#B001<>#FF;C=C-1;IF C<#80C1;C=#80C1
71IF ?#B002=151 OR ?#B002=135;C=C+1;IF C>#80DF;C=#80DF
72IF ?C=42;S=S-1;P.*7
73?C=#41
80N.I
85@=3
90P."SCORE : "S'
95IN."DO YOU WANT ANOTHER GD (Y/N)"J
96IF J=N T.G.100
97IF J=Y T.G.1
100?#E1=#80;E.
```

#### **Heathrow**

```
YOU ARE THE CAPTAIN OF A JET
AIRCRAFT LANDING AT HEATHROW
IN THICK FOG YOU DEPEND ENTIRELYON INSTRUMENTS
A COPY OF THE INSTRUCTIONS
WOULD BE USEFUL DURING FLIGHT
PRESS 'SPACE' TO READ EACH FRAME'T' KEEPS YOU ON TRACK
'C' CUTS AIR SPEED (A/S)
'V' INCREASES A/S
'W' CONTACTS TOWER AT 11 OR 12 MFROM TOUCH DOWN (T/D)
'U' LOWERS UNDER-CARRIAGE (U/C)
AFTER'OUTER BEACON'
'H' TRIMS A/C TO HORIZON
AFTER 'INNER BEACON'
'L' TURNS A/C 90 DEG, TO LEFT for safe landing
VEL <225 & >205
ALT <100
U/C DOWN
       U/C DOWN
       NOT > 4YDS. OFF TRACK
      NOT > 4105, OFF INHOR
ON COURSE 270
A/C TRIMMED TO HORIZON
TOWER CHECKED-RUNNAY CLEAR
      TOWER CHECKED-KUNWAIT CLERK
flight plan
TURN LEFT ON TO 000 AT 14 M FROM T/D
CONTACT TOWER AT 11 OR 12 M.
U/C DOWN AFTER 'OUTER BEACON'
TURN LEFT ON TO 270 AT 7 M. FROM T/D
TRIM TO HORIZON AFTER INNER
      BEACON
      KEEP A/S AT ABOUT 215
      thick fog-visibility zero!
ONLY ONE KEY AT A TIME!
CONTROLS RESPOND AFTER 2 SECS.
      10S=0; W=0; E=0; M=0; N=0; Q=3; Z=0; L=0; C=90; H=0
       20D=15;V=230;G=900;X=32;Y=25;F=500;B=#DE
      30 DIMP(-1);F.$21;E;JSR*FE71;STY*80;RTS;];P.$6
40 CLEAR0;?*E1=0
      50MOVE32,30;FLOT1,0,-10;LI.T.;R=?#80;IFR=52 PLOT15,X,Y;X=32
      60 C=90
  0 C=90
70IFA.R.X4=0 PLOT15,X,Y;X=X-4;F.K=1T010;WAIT;N.;PLOT13,X,Y
80IFA.R.X4=1 PLOT15,X,Y;X=X+4;F.K=1T010;WAIT;N.;PLOT13,X,Y
90A=R.X3;IFR=40 AND D<3 N=1
100IFD<3 AND N=1 A=0
110 IFR=54 V=V+10;F=F-10
120 IFR=35 V=V-10
  130 V=V+5;IFABS(X-32)>8 L=L+1
140 IFV<205 V=V-7
150 IFV>350 V=350
  160MOVE32,44;PLOT1,-10,-A;MOVE32,44;PLOT1,10,A;F.K=1T060;WAIT
  170 N.; MOVE32,44; PLOT3,-10,-A; MOVE32,44; PLOT3,10,A
180E=E+1; IFE%5=0 D=D-1
  190 IFD<0 D=0
200 F=F-5;G=G-2700/V;IFG<1 G=0
 210!B=#198080;F."HEADING"
220!B=#198080;F."HEADING"
220!B=#198080;F."HEADING"
220!B=#198080;F."HEADING"
230!BFC<87 C=87
  240IFX=32 C=90
2401FX=32 C=90

250!E=#1E80A0;F.C

2601FD=14 AND R=44 H=1

270!B=#1E80A0; IFH=1 P.4- "

2801FH=1 C=C-90; IFC<0 C=C+360

290!B=#1E80A0; IF H=1 P.C

3001FD=7ANDR=44 H=2

310!B=#1E80A0; IFH=2 P." "
 320IFH=2 C=C+180
320IFH=2 C=C+180
330!B=$1880A0;IFH=2 P.C
340IFD<14ANDH=0 G.M
350 IFD<6 ANDH<>2 G.n
360!B=$1581C0;P."DRIFT";!B=$1581E0;P.X-32
370!B=$018000;P."TRIM";!B=$018020;IFN=1AND D<3 P."CORRECT"
380!B=$018040;P."HORIZON"
390!B=$198150;IFD<5;P."final approach"
400!B=$81C0;P."A/S";!B=$81E0;P.V
```

```
410!E=#178190;P."MILES";!E=#0781C0;P."TO T/D";!E=#0881E0;P.D
420!E=#1081C0;P."ALT";!E=#1081E0;P.G
430!E=#8060;IFV<185 P."stall!!disaster!!";P. $7$7$7$7;G.a
   440IFV<205 ANDV>=185 P.$7$7"A/S TOO LOW"
450 IFV>=205P."
 450 IFV>=205P."

460!B=#8080;IFX>36P.$7"TO RIGHT OF TRACK"

470IFX<28 P.$7"TO LEFT OF TRACK"

480 IFX>24 AND X<36 P."

490!B=#1D8000;P."U/C";!B=#1D8020;IFM=0P."UP"

500!B=#1D8020;IFR=53 M=1;IFM>=1 ANDD<10 P."DOWN";M=M+1

510!B=#1A8040;F.J=1T030;WAIT;N.;IFM>1 AND D<10 P."LOCKED"

520!B=#1C81C0;P."FUEL";!B=#1C81E0;P.F

530 !B=#188100;IFD<10 P."OUTER"

540!B=#1A812D;IFD<10 P."BEACON"

550!B=#1B8100;IFD<3 P."TNNER"
  550!B=#018100;IFD<3 P."INNER"
560!B=#018120;IFD<3 P."BACON"
570!B=#188160;IFD<13 P."TOWER"
 570:B=#138180; IFR=55 AND D<13 AND D>10 W=1
590 IF W=1 P."CLEAR TO LAND"
600IF F<1 F=0; P.$27$12" out of fuel!!"; 1
610 IF F<1 N.; G.a
620IFD=0ANDG<100ANDM>=1ANDN=1ANDX<40ANDX>24 S=1
                                                                                             out of fuel!!";F.J=1T0120;WAI
620IFD=0ANDG<100ANDM>=1ANDN=1ANDX<40ANDX>24 S=1
630IFS=1 ANDV<=225 ANDV>=205 G.b
640IFD=0 AND G>=100 G.g
650IFD=0 AND M=0 P.$7$7$27$12" no wheels!!'
660IF D=0 AND M=0 WAIT;N.;G.a
670IFD=0 AND V>225 G.c
680IFD=0ANDG<100ANDM>=1ANDN=1AND(X<=440RX>=20) Z=1
690IFZ=1ANDV<=225ANDV>=205 G.d
700IFD=0ANDG<100ANDM>=1AND N=0 G.e
710 IFD<3 AND W=0 G.b
                                                                                                                 no wheels!!":F.J=1T0A0
710 IFD<3 AND W=0 G.h
720 IFD=0 AND V<205 G.j
 730IF ABS(X-32)>12 AND D<5 F.J=1T07;P.$7;N.:G.f
 740 G.50
760aF.J=1T0200;?#E000=#F0;WAIT;?#E000=0;WAIT;N.;CLEAR4
770F.J=1T0300;WAIT;N.;P.$27$12" nasty!!"
780GOS.1;P.$12;E.
7806GS.1;F.*12;E.
7906 CLEAR4;MOVE125,192;PLOT5,118,170;MOVE131,192
800 PLOT5,138,170;F.J=1T030;WAIT;N.
810MOVE125,192;PLOT7,118,170;MOVE131,192;PLOT7,138,170
820 MOVE120,192;PLOT5,110,160;MOVE136,192;PLOT5,146,160
830F.J=1T030;WAIT;N.;MOVE120,192;PLOT7,110,160;MOVE136,192
840 PLOT7,146,160
850MOVE115,192;PLOT5,100,150;MOVE141,192;PLOT5,156,150
860F,J=1T030;WAIT;N.;MOVE115,192;PLOT7,100,150;MOVE141,192
870PLOT7,156,150
880MOVE100,192;PLOT5,80,130;MOVE156,192;PLOT5,176,130
870F.J=1T030; MAIT; N.; MOVE100, 192; PLOT7, 80, 130; MOVE156, 192
900PLOT7, 176, 130
910MOVE90, 192; PLOT5, 40,0; MOVE166, 192; PLOT5, 216,0
920 GOS.1

930 F.$27$12" WELL DONE! SAFE LANDING";GOS.

940F.''"PILOT RATING"(280+F-4***)/4-4"%";E.

950cF.$7$7$27$12"A/S TOO HIGH!! overshoot!"//

960F."GO ROUND AGAIN";GOS.1;G.10
                                             WELL DONE! SAFE LANDING"; GOS.1
970d P.$7$7$27$12"WELL YOU'RE DOWN, SOMEHOW!"//
```

# Acorn Atom CHESS

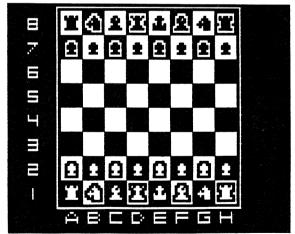

#### THE PROGRAM YOU'VE BEEN WAITING FOR!

Fantastic machine code chess game for the 12K Atom. Features include: split screen (high res. + alphanumerics); many levels of play; castling & en passant; computer plays black or white.

Supplied on cassette with instructions.

PRICE ONLY £9.00

Order form for

ATOM CHESS inside back cover

|   | 980F."BUT YOU SHOOK YOUR PASSENGERS!"// 990F."YOU ARE"ABS(32-X)" YARDS OFF THE RUNWAY!";E. 1000eF.\$7\$7\$27\$12 "YOU LANDED ON A WING AND A"/"FRAYER!"// |
|---|----------------------------------------------------------------------------------------------------|
|   | 1010P."GET YOUR HORIZON RIGHT NEXT TIME!"// 1020P."(IF THERE IS ONE)"//                                                                                   |
|   | 1039P."YOU HAVE 8 SECONDS TO CLEAR THE PLANE" 1040 F.J=1T0480;WAIT;N.;G.a                                                                                 |
|   | 1050f P.\$7\$7\$27\$12" emergency!!!"//                                                                                                    |
|   | 1060F, "ONLY 4 MILES TO T/D-YOU ARE TOO"/"FAR OFF TRACK!!"//                                                                                              |
|   | 1070F."AND ON COLLISION COURSE WITH"/"ANOTHER AIRCRAFT!"// 1080F."press emergency button-e!"//                                                            |
|   | 1090F.J=1T0120;WAIT;N.                                                                                                    |
|   | 1100LINK TOP;R=?*80;IFR=37 GOS.z;G.10<br>1110P."too late!!!";GOS.1;G.a                                                                                    |
|   | 1120gP.\$7\$7\$7\$27\$12"too high!too high!!"//                                                                                                    |
|   | 1130F."YOU ARE HEADING STRAIGHT FOR"!"THE TOWER!"//                                                                                                    |
|   | 1140GOS.1;IFA.R.%3=0 GOS.z;G.10<br>1150 G.a                                                                                                    |
|   | 1160h F.J=1T07;P.\$7;N.;P.\$27\$12                                                                                                    |
| ľ | 1170P." no contact with tower!"//                                                                                                    |
|   | 1180P."RUNWAY BLOCKED!!";GOS.1;G.a<br>1190j P.\$7\$7\$27\$12"you'll never make it!!A/S TOO LOW!!";GOS.1                                                   |
|   | 1200 G.a                                                                                                    |
|   | 1210m F.J=1 T010;P.\$7;N.;P.\$27\$12<br>1220P."gou are way off course!!"//                                                                                |
|   | 1230P."YOU FAILED TO TURN LEFT"''ON TO COURSE 000"''                                                                                                    |
|   | 1240F."AT 14 M. TO T/D"''                                                                                                    |
|   | 1250P."RE-JOIN STACK!!";GOS.1;GOS.1;G.10<br>1260nF.J=1T010;P.\$7;N.;P.\$27\$12                                                                            |
|   | 1270P."shocking error!!"''YOU FAILED TO TURN LEFT"''                                                                                                    |
|   | 1280P."ON TO FINAL APPROACH-COURSE 270"//                                                                                                    |
|   | 1290F."AT 7 M. FROM T/D"''"tower block ahead!!!";GOS.1<br>1300 F.''"look out!!";GOS.1;GOS.1;G.a                                                           |
|   | 1310zF."lucky escape!"/"APPROACH AGAIN";GOS.1;GOS.1;WAIT;R. 13201 F.J=1T0180;WAIT;N.;R.                                                                   |
|   | B                                                                                                    |

# **Noughts and Crosses**

Enter 5 to go first, 0 to allow the computer to have first move.

```
REM Noughts & Crosses
     2 REM ADAPTED ARTHUR JOHNMORE
3 REM FROM PROGRAM BY
                                                                        1 2 3
                                                                          5 6 8 9
    4 REM STUART ROBERTS
   20F, $12;@=0;?#E1=0
30FORA=1TO9;BB(A)=A
                                                                        ?5
    40FF(A)=0
                                                                          2 3
                                                                       4 0 6
7 8 9
   SON.
   70E=0;Q=0
   90N=0
 100 X=4
110P.$30''
                                                                       1 2 3
                                                                       4 0
                                                                         0 6
8 X
 120FORA=1 TO 9
130IFA=X GOSUB 770
                                                                       23
 1401F BE(A)=0 GOTO 400
1501F BE(A)=10 GOTO 430
160PRINT BE(A)" "
170NEXT A
                                                                       1 2 0
                                                                      4 0 6 7 8 X
 1/UNEXT A
180F.''
200IF N=1 GOTO 460
210IFE=8 F."I WIN!"';GOTO 970
220IFG=5 F."II'S A DRAW"';GOTO 970
230IN.Z;IFBB(Z)<>Z GOTO 230
                                                                      4 n
                                                                      X 8 X
                                                                      24
 250Q=Q+1
260TFZ=11 GOTO 300
270N=1;BB(Z)=0
                                                                      1 2 0
                                                                     0 0
                                                                     X 8 X
 290GOTO100
300BB5=10;GOTO90
320FOR A=C TO D
                                                                     0 0 6
 330IF BB(A)=A BB(A)=10
 340A=A+F
 350NEXT A
360G.90
 370IFB85=5 G.30
 380BB(D)=10;G.90
400F."O ";FP(A)=1;G.170
430F."X ";FP(A)=4
 450G.170
 460 REM Respond
470G=0
                                           770X=X+3:P.//:R.
 480C=1
                                           810hE=0
 490D=9
                                           820FOR A=C TO D
 500F=3
                                           830E=E+PP(A)
510G0S.h
                                           840A=A+F
 520C=3;D=7;F=1
                                           850N.A
550G0S.h
                                           860IF E=3 G.960
870IF G=0 R.
880IF E=8 G.320
560D=9:F=2
580GOS.h
                                          890IF E=8 G.320
890IF G=1 R.
900IF E=2 G. 320
910IF G=2 R.
920IF E=5 G.320
590C=2;D=8
610G0S.h
620C=1;D=7
649GOS.h
650D=3;F=0
                                          930IF G=3 R. 940IF (E=1)OR(E=4) G.370
670G0S.h
680C=4:D=6
                                           950 RETURN
700G0S.h
                                          960F.//"YOU WIN!!"//
970F./
710C=7:D=9
 730G0S.h
                                          990IN. "ANOTHER GAME (Y OR N) "K
740G=G+1;IF G=5 G.90
                                         1010 IF K=Y G.1
1200F.//'OK, THANKS FOR PLAYING";E.
760G.480
```

# **BBC** Microcomputer

Compiled by Jeremy Ruston. © 1982.

The BBC have at last supplied the relevant information to allow us to connect our printer to our Model B. For those that being baffled by the circuit in the provisional users' guide, the connections are:

| PRINTER END                                                                                                    | COMPUTER E                                                                                                    |  |  |  |
|----------------------------------------------------------------------------------------------------|----------------------------------------------------------------------------------------------------|--|--|--|
| Pin 1 (strobe) Pin 2 (data 0) Pin 3 (data 1) Pin 4 (data 2) Pin 5 (data 3) Pin 6 (data 4) Pin 7 (data 5) Pin 8 (data 6) Pin 9 (data 7) | Pin 1 (strobe) Pin 2 (data 0) Pin 3 (data 1) Pin 4 (data 2) Pin 5 (data 3) Pin 6 (data 4) Pin 7 (data 5) Pin 8 (data 6) Pin 9 (data 7) |  |  |  |
| Pin 10 (ack)                                                                                                    | Pin 10 (ack)                                                                                                    |  |  |  |

Ok, the table above makes the connections look simple, but it bears little

resemblance to the table as published in the afore mentioned users' guide. Clive Sinclair called a press conference the other day, amid much secrecy. We all thought the ZX82, or at least a BBC-compatible machine was on it's way, but sadly, it was just Uncle blowing his trumpet at his formidable achievements in the US.

The BBC are now supplying the machines BASIC in a single 16Kbyte ROM, but the operating system is still being shipped as four 4Kbyte EPROMS. The interesting thing about this is that none of the machines have the necessary software to drive the sound synthesiser, which should be in the BASIC ROM. By placing a large order for uncompleted BASIC ROMs, are the BBC giving up about getting to work? Some of this months programs show you how to get at the sound features, via assembly language.

Time and I have been trying to agree on certain standards for all the non-trivial programs we write. The BBC have been fairly freely circulating their idea of software standards, but it seems to us that they unduly rigid, and even inapplicable to INTERFACE programs. For example, they dwell for a couple of pages on the subject of how menus should be presented. How many magazine

programs have you seen which need to use menus?

Some of their points are worth, however, bearing in mind: Pressing "escape" should, via the BBC machines excellent error trapping facilities, return the user to the beginning of a program, or some other controlled state. All user input should require the use of the "return" key, even if it is only a single character, because otherwise the user may get unsure about how to respond to various questions, and so press "return" in response to a "GET", thus

placing spurious characters in the input buffer, which will almost certainly cor-

As a logical extension of this, clear the buffer before any keyboard inputs are requested, with "\*FX 15,0". Otherwise your naive user will be merrily hitting the keyboard in anger, while waiting for an input prompt to come up. When it does, all the keys he pressed will be used as input, which can be disconcerting. Variable names should reflect the use a variable will be put to. In addition, I think it is often a good idea to use lower case variable names, so you

addition, I trink it is often a good idea to use lower case variable names, so you are not limited in your choice of names.

Multi statement lines should be avoided. I know this is a difficult rule to keep, but it is vital. Pick up an issue of PCW, and turn to the programs section. Just about every program in that section of the magazine uses multi statement lines, and is very difficult to assimilate as a result. Obviously there's absolutely no sense in making life more difficult for you than it need be, but do think carefully before you send your programs in for publication here or anywhere else, "Is is readable". You may not realise it now, but it is easily the most important step you can take to help IT82.

Most of these points are not applicable to short programs. They should also be supplemented by the techniques you use already, e.g. subroutines and

careful planning of all reasonable sized programs

This month, I present a bumper stock of 5 BBC programs:

Program 1 is a simple program which fills a mode 7 teletext screen with small (two character cell) rectangles. It works placing a random choice of 7 strings somewhere on the screen. The strings are made up of one of the characters from CHR\$(129) to CHR\$(135) and CHR\$(157). CHR\$(157) makes the rest of a line on the screen the same colour as the current text foreground colour, which in this example is always given in the screen cell before.

Program 2 draws rather larger rectangles in either mode 5 or 2, depending on whether it is running on a model A or B. It does this by putting the machine in mode 7, and noting the value of HIMEM, the start of screen memory. It then sets M\$ to "A" or "B", depending on the model of the machine it is running on. The rectangles are created by defining a random graphics window and clearing

it to a specified colour.

Programs 3 and 4 are two versions of the same program. Program 3 generates large characters in mode 0 (up to 30) of them while program 4 generates 15 large colour letters, in mode 7. Both are based around the same procedure. This procedure can be used in other programs, it prints the character in A\$ at X,Y on the screen, using F\$ as the foreground character, and B\$ as the background colour.

Program 5 generates really good patterns in mode 0 or mode 4, depending on the value in line 80. It is complete with musical accompaniment.

# 34 Amazing Games for the 1K ZX 81

# By Alastair Gourlay

This incredible collection of tested games programs shows just how flexible and exciting the 1K ZX81 can be. If you have no additional memory, you need this great new book from Alastair Gourlay, a member of the users' club from Scotland.

AMAZING GAMES FOR THE 1K ZX81 is just £3.95. Order form inside the back cover.

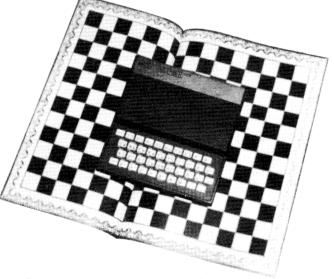

Programs include SUICIDE MIS-NIAGARA, CHARIOTEER, ICBM, STOCKMARKET, OUTLAW, ALONG THE WIRE, BREAKOUT, SQUASH AND SPACE AMBUSH. As well there is information on making the most of 1K, scrolling, keyboard reading from machine code, how to ON **GOTO** emulate ON...PRINT, and selective string assignment.

#### Rectangles

```
10 MODE 7
20 B$=CHR$(29+128)
30 DIM COL$(7)
40 FOR T=1 TO 7
50 COL$(T)=CHR$(T+128)+B$
60 NEXT T
70 REPEAT
80 PRINT TAB((RND(20)-1)*2,RND(24)-1)
;COL$(RND(7));
90 UNTIL FALSE
```

# **Random Rectangles**

```
10 REM RANDOM RECTANGLES
   20 REM Copyright (C) Jeremy Ruston
   30 MODE 7
   40 IF HIMEM=31744 THEN M$="B" ELSE M$
="8"
   50 IF MS="A" THEN MODE 5 ELSE MODE 2
   70 IF M$="A" THEN GCOL RND(5)-1,128+R
ND(4)-1 ELSE GCOL RND(5)-1, 128+RND(16)-1
   80 X=RND(1280)-1:Y=RND(1024)-1
   90 L=RND(1280)-1:M=RND(1024)-1
  100 IF XDL THEN PROCSWOP(X,L)
  110 IF YOM THEN PROCSWOP(Y, M)
  120 YDU 24, X; Y; L; M;
 130 CLG
 140 UNTIL FALSE
 150 DEF PROCSWOP(A, B)
 160 LOCAL C
 170 C=8
  180 A=B
  190 B=C
  200 ENDPROC
```

# Mode Ø Large Characters

```
10 REM Mode 0 large characters.
   20 REM (Character gen. starts at 0000
   30 REM Copyright (C) Jeremy Ruston 19
82
   40 MODE 0
   50 REM Redefine 'HASH' to be a ball.
   60 VDU 23,35,83C,87E,8FF,8FF,8FF,8FF,
&7E, &3C
   70 PRINT TAB(0,1); STRING$(30, ". "); TAB
(0,0);
   80 INPUT "Enter a phrase of 30 charac
ters, or less"/P$
  90 IF LEN(P$)<30 THEN P$=P$+" ":GOTO
90
 100 FOR X=0 TO 72 STEP 8
  110 FOR Y=0 TO 16 STEP 8
  120 L$=MID$(P$,1+(Y/8)*10+(X/8),1)
  130 PROCBIGGY(L$, X, Y, "#", " ")
  140 NEXT YX
  150 END
  160 REM This procedure can be used in
other programs
  170 REM It prints A$ at 8 times normal
 size, at X, Y.
 180 REM 'ON' cells will be printed as
F$, 'OFF' cells
 190 REM as 8$
  200 DEF PROCBIGGY(A$, X, Y, F$, B$)
 210 LOCAL ROW Y, COL
  220 FOR ROW=0 TO 7
  230 PRINT TRB(X) Y+ROW);
 240 V=?((A5C(A$)-32)*8+&C000+RON)
 250 FOR COL=7 TO 0 STEP -1
 260 IF (V AND (2°COL))=2°COL THEN PRIN
T F$; ELSE PRINT B$;
 270 NEXT COL
 280 NEXT ROW
 290 ENDPROC
```

## **Large Characters**

```
10 REM Colour large characters.
   20 REM (Character gen. starts at C000
   30 REM Copyright (C) Jeremy Ruston 19
82
   50 INPUT "Enter a phrase of 15 charac
ters, or less"P$
   60 IF LEN(P$)<15 THEN P$=P$+" ":GOTO
60
   70 FOR X=0 TO 32 STEP 8
   80 FOR Y=0 TO 16 STEP 8
   90.1 \pm MTD \pm (P \pm .1 + (Y/8) \pm 5 + (X/8) \cdot .1)
  100 PROCBIGGY(L$, X, Y, CHR$(255), CHR$(12
9+(ASC(L$) MOD 7)))
  110 NEXT Y.X
  120 END
  130 REM This procedure can be used in
other programs
 140 REM It prints A$ at 8 times normal
 size, at X,Y.
  150 REM 'ON' cells will be printed as
F$, 'OFF' cells
  160 REM as B$.
  170 DEF PROCBIGGY(A$, X, Y, F$, B$)
  180 LOCAL ROW, V. COL
  190 FOR ROW=0 TO 7
  200 PRINT TAB(X,Y+ROW);
  210 V=?((A5C(A$)-32)*8+&C000+ROW)
  220 FOR COL=7 TO 0 STEP -1
  230 IF (V AND (20COL))=20COL THEN PRIN
T F$; ELSE PRINT B$;
  240 NEXT COL
  250 NEXT ROW
  260 ENDPROC
```

# GETTING ACQUAINTED WITH YOUR ACORN ATOM (184 pages, 80 programs)

This is it. The book every Acorn Atom owner has been waiting for. A host of programs, with detailed, clear explanations of how they were written; chapters on arrays and strings; PEEK and POKE; mastering the graphics; Atomic logic; and much more.

Programs in this great book include TWENTY ONE, GRAND PRIX SPECIAL, MORDE-CHAI-MIND, LABYRINTH, MYSTICO, LIFE, BREAKOUT, MALACHI, TARTAN ARMY, SWAPPO, CHUCK-A-LUCK, SEVENTH HEAVEN, CRAPS, REVERSI . . . and more!

An important chapter GETTING TO GRIPS WITH ASSEMBLER tells you what Assembler is, how and where to use it, and how to make the best use of the Assembler material in your Acorn manual. You'll also read about keyboard scans, PLOT and much more.

GETTING ACQUAINTED WITH YOUR ACORN ATOM, by Trevor Sharples and Tim Hartnell is just £7.95, and is the one certain way to ensure you make the most of your Atom computer. Introduction by John Galt.

Order form is inside the back cover.

#### **Patterns**

```
20 REM Copyright (C) Jeremy Ruston 19
 82
   30 REM *** Assemble sound assembly la
nguage ***
   40 PROCASS
   50 REM *** Set TIME, which counts in
0.01 secs, to zero ***
   60 TIME=0
   70 REM *** To run in MODE 0, set 'mod
e' equal to zero ***
   80 mode=4
   90 IF mode=4 THEN step=4 ELSE step=2
  100 MODE mode
  110 FOR X=0 TO 1279 STEP step
  120 Y=SIN(RAD(X))*X/4
  130 REM *** Generates a new sound in p
roportion to curve ***
  140 PROCSOUND((X/step) MOD 3,ABS(SIN(R
AD(X))*255), 15)
  150 FOR G=-300 TO 1100 STEP 200
  160 IF TIME>100 THEN PROCCHANGE
  170 MOVE X, G+Y
  180 DRAW X, G+Y+X/6. 4
  190 NEXT G
  200 NEXT X
  210 REPEAT
  220 IF TIME>100 THEN PROCCHANGE: PROCSO
UND(RND(3)-1, RND(255), 15)
  230 UNTIL FALSE
  240 DEF PROCCHANGE
  250 LOCAL C.D
  260 C=RND(7)
  270 REPEAT
  286 D=RND(7)
  290 UNTIL DOC
  300 VDU 19,0,C,0,0,0,19,1,D,0,0,0
  310 TIME=0
  320 ENDPROC
  330 DEF PROCASS:DIMZX30:PX=ZX:[OPT 0:P
HP:LDY#&FF:SEI:STY&FE43:STA&FE4F:INY:STY
&FE40:LDY#&10: WAIT DEY:BNE WAIT:LDY#&08
:STY&FE40:PLP:RTS: 1:ENDPROC
  340 DEFPROCC(C%) A%=C%:CALLZ%:ENDPROC
  350 DEF PROCA(CHZ, ATZ) PROCC(&80+CHZ*3
2+31-AT%):ENDPROC
  360 DEF PROCF(CH%, FR%) PROCC(&80+CH%*3
2+(FRZMOD16)):PROCC(FRZZ16):ENDPROC
  370 REM *** PROCSOUND generates a soun
d in channel CHZ, of volume ATZ ***
  380 REM *** and frequency FR%. Chann
el 3 generates noise, not pure tones ***
  390 DEF PROCSOUND(CHW, FRW, ATM): PROCA(C
HZ, ATZ) : PROCF (CHZ, FRZ) : ENDPROC
```

#### PASCAL FOR HUMAN BEINGS:

Jeremy Ruston's first book - Pascal for Human Beings - has just been published by INTERFACE. The book contains a 12K compiler, dumped from the BBC Micro, which will run on most microcomputers using Microsoft.

The compiler will convert a Pascal program into its BASIC equivalent.

#### Contents of this fine new book:

- Simple Pascal programs
- How numbers work
- Variables (simple types)
- CHAR type variables and CONSTants
- Rudyards bit (IF)
- Standard functions

- FOR loops
- REPEAT UNTIL loops
- WHILE loops
- Arrays
- The CASE statement
- The TYPE declaration
- User defined functions
- User defined procedures
- The 12K compiler

You can order PASCAL FOR HUMAN BEINGS using the form inside the back cover.

#### ZX81 CONSTRUCTION PROJECTS

Another new book from INTERFACE this month is written by Stephen Adams. This book -- 20 SIMPLE ELECTRONIC PROJECTS FOR THE ZX81 -- is the book for you if you hanker to build things to hook onto your computer to extend its usefulness.

Projects include a numeric key pad, score board, thermometer, burglar alarm and light pen. Details inside the back cover.

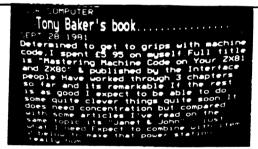

If you survived the Sinclair instruction manual, but don't know where to go from there, then this is the book for you. If you know nothing at all about machine code; you don't know what an Opcode is; and you've never even heard of Hexadecimal, then this is definitely the book for you!

It starts off at first principles, with well understood BASIC programs. The use of the USR function in its simplest form is explained, then you learn how to load machine language routines, and how to run them. Two whole chapters near the start of the book concentrate on a discussion on how to make the best use of such routines before we even start thinking about doing any programming.

This great new book by Tony Baker is just £5.95

From simple arithmetic and random number generators you are slowly guided through a series of easy-to-understand routines, including a backward SCROLL for use within your own BASIC graphics games; a way of printing characters onto the screen instantly; a routine to recreate the display file entirely...and many more instant-action routines.

"MASTERING MACHINE CODE ON YOUR ZX81 OR ZX80" includes a draughts program which plays an intelligent game, makes kings, allows multiple jumps, keeps a picture of the board on the screen at all times, and DOESN'T ALLOW CHEATING. This game is given a chapter to itself. The computer makes decisions so quickly you don't even get the chance to take your finger off NEWLINE before it has made its move....and, best of all, EVEN ON THE ZX81, the game takes just 1K.

As well, you'll learn how to edit and debug your programs, how to disassemble the ROM and make use of its subroutines, both on the old and the new. All this and more! MASTERING MACHINE CODE ON YOUR ZX91 OR ZX80, by Tony Baker, is just £5.95

ORDER FORM IS INSIDE BACK COVER.

#### CLASSIFIED ADVERTISEMENTS:

You can advertise in INTERFACE. Personal ads (selling off unwanted ZX80's, memory boards and the like) are £1.85 for up to 20 words, 13p each additional word. Business ads, including software and listings, are £4.75 for up to 20 words, 18p each additional word. Copy date is 15th of month preceding publication.

AT LAST! BOMBER, ASTEROIDS and PHOENIX for the 16K ZX81 from IRAS SOFTWARE, only £5 each. BOMBER features five stages with machine code subroutines. Send cheque or P.O. to I. Robinson, 2 Colville Road, Wallasey, Merseyside, L442AS.

INDEXED WALLETS for eighty 10" ZX81 PRINTER LISTINGS, enclosed in hardcovered binder. £4.50 plus £1.00 p & p. Wysdale 36, Poole Park Road, St Budeaux, Plymouth.

GOOD, CHEAP ZX81 listings for sale. Games and educational programs included. Send SAE for details to 19 Hockley Lane, Wingerworth, Chesterfield.

3K RAM BOARD, 1K fitted. Much ZX software for sale. Original tapes/listings/books. Richard van Woerden Kegworth 3465.

MOON PROGRAM- produces full lunar details of position and phase for any hour of any day. Suitable for ZX81 with 16K. Send cheque for £6 to J S Coombes, 97 Hollyfast Road, Coventry, CV6 2AE. Money-back guarantee.

ZX81 (Sinclair built), 16K RAM, P.S.U., leads etc. £100. Contact Geoff Williams, 15 Kersland Street, Glasgow, G12 8BW

ZX81 HEX monitor. As seen at the ZX Microfair. The easiest way to enter, edit, debug machine code programs. M/c subroutines in BASIC programs are easy. Functions include EDIT, TABULATE, INSPECT/MODIFY REGISTERS, SEARCH, COPY. Occupies 2K m/c, needs 16K. Well worth £5. Sae please for details to D P AKNAI, 117 HAZELDELL, WATTON-AT-STONE, HERTFORD, SG14 3SP

For 16K ZX81: BOMBER, ASTEROIDS, PHOENIX -- and now -- MISSILE COMMAND. All with machine code subroutines and high scores from IRAS SOFTWARE. All games sold on quality cassette for only £5 each. All cheques/po to Mr I Robinson, 2 Colville Road, Wallasey, Merseyside, L44 2AS

NUMBERS: Competent person wanted to solve number problem from limited information. Special programs for ZX80/81 also wanted written from time to time. Generous fees given. Tom Cullen, 12 Islandbridge Court, Dublin 8.

#### BEHIND THE SCENES - WITH MARK CHARLTON

I've discovered that Tim Hartnell, who always keeps things pretty close to his so-called chest, is editing a magazine for the Computing Today people which is all about ZX computers. Called ZX COMPUTING, the new magazine is very thick (like Tim), around 120 pages, will be all glossy and colourful, and is intended to come out as a quarterly. It will be available before the next Microfair, and you'll be able to get it at Smiths and all the usual places. Tim is looking even more harrassed than normal getting the first issue together. I believe there are at least two machine code articles, a host of programs for ZX80, 1K ZX81 and 16K ZX81 as well as book, hardware and software reviews. All the ZX81 programs have been dumped straight from the printer. They'll all run, without modification. There's also a major article on ways of getting moving graphics on the ZX81 in BASIC. The new magazine is called  $\overline{ZX}$  COMPUTING and is out in a few days. Whatever you do, don't tell Tim I told you. Mark Charles

> MARK CHARLTON (author of THE GATEWAY GUIDE TO THE ZX81 AND ZX80)

| Special book offer - members only - see below for details                                                                                                    |
|----------------------------------------------------------------------------------------------------|
| I own ()a ZX80 ()a ZX81 ()an Acorn Atom ( ()a BBC Microcomputer  Please register me as a member of () The National ZX80 and ZX81 Users' Club  () The Independent Acorn (Atom/BBC) Users' Group                                                                                                    |
| Please send me:                                                                                                    |
| ( ) The next 12 issues of INTERFACE I enclose £9.50 (UK), £12.50 (Europe), £16 (other ( ) THE EARLY DAYS - a reprint of Interface one to four, ZX80 only - £2.50                                                                                                    |
| Back issues for the following months (all others sold out): ( ) Jan 81 ( ) Feb 81 ( ) Mar ( ) April ( ) Sept ( ) October ( ) Nov ( ) Dec ( ) Jan '82 ( ) Feb '82                                                                                                    |
| BOOKS:  () Getting Acquainted with your ZX81 - Tim Hartnell - 128 pages - includes Word Processor, Draughts, 80 programs in all - £4.95 () Mastering Machine Code on Your ZX81 or ZX80 - Tony Baker - 180 pages - £5.95 () The Gateway Guide to the ZX81 and ZX80 - Mark Charlton - 180 pages - £5.95 () Getting Acquainted with your ZAcorn Atom - Hartnell, Sharples - 180 pages - more than 70 programs - £7.95 () 49 Explosive Games for the ZX81 - edited Tim Hartnell - £5.25 () 34 Amazing Games for the 1K ZX81 - Alastair Gourlay - £3.95 (programs for both above books dumped direct from printer) () Pascal for Human Beings - Jeremy Ruston - £6.45 () 39 Tested Programs for the Acorn Atom (The best of Interface) - £6.45 non-members - £3.20 members () Symphony for a Melancholy Computer - 20 games for the Vic 20 - all dumped direct from the printer - £6.95 () 20 Simple Electronic Projects for the ZX81 - Stephen Adams - £6.95 () Getting Acquainted with Your Vic 20 - Tim Hartnell - £5.95 () The soul of a new machine - £7.50 |
| Interface,<br>44 - 46 Earls Court Road,<br>London W8 6EJ                                                                                                    |
| Please send me the indicated items. I enclose a cheque for £, being total cost of items indicated above, less 10 per cent if I am a member, plus 30p per item (not needed for INTERFACE magazine) for post and packing.                                                                                                    |
| Name Deduct 10 per cent if you're a                                                                                                    |
| Address club member and are ordering before April 7. Book prices rise next month.                                                                                                    |
| Contents of INTERFACE not attributed to others copyright (c) Tim Hartnell 1982                                                                                                    |

Practical Computing and Your Computer present . . .

# COMPUTEING Small business systems

#### April 23-25, 1982 Earls Court, London

Friday & Saturday: 10am – 6pm Sunday: 10am – 5pm

Admission £2.00 adults £1.00 children under 16.

At The Computer Fair you can see and compare an enormous range of personal and home computers. Find out what they can do and which one would suit you best. Talk to the experts and discover for yourself how much – or how little – you need to spend. Choose from an amazing abundance of software programs and packages, cassette units, VDU terminals and scores of computer games.

Swap your views and know-how with hundreds of other home computer enthusiasts – and find out a whole lot more from computer professionals.

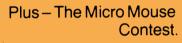

Come and watch the incredible ingenuity of computer controlled mice" and how they find their way (or not!) to the centre of a maze. The knockout heats and the Euromicro British Final can all be seen at The Computer Fair!

Bring the whole family – don't miss this opportunity of bringing computers into your everyday life.

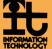

# Bringing computers to everyday life